## МИНИСТЕРСТВО ПРОСВЕЩЕНИЯ РОССИЙСКОЙ ФЕДЕРАЦИИ федеральное государственное бюджетное образовательное «КРАСНОЯРСКИЙ ГОСУДАРСТВЕННЫЙ ПЕДАГОГИЧЕСКИЙ КРАСНОЯРСКИЙ ГОСУДАТ СТВЕННЫЙ ПЕДАГОГИЧЕСКИЙ УНИВЕРСИТЕТ им. В.П. Астафьева» (КГПУ им. В.П. Астафьева)

Институт математики, физики и информатики (ИМФИ)

Кафедра информатики и информационных технологий в образовании (ИИТО)

# **Афанасьев Илья Валерьевич**

## СРЕДСТВА ПОДГОТОВКИ СТАРШЕКЛАССНИКОВ В ОБЛАСТИ ВИРТУАЛЬНОЙ И ДОПОЛНЕННОЙ РЕАЛЬНОСТИ НА ВНЕУРОЧНЫХ **ЗАНЯТИЯХ ПО ИНФОРМАТИКЕ**

Направление подготовки: 44.03.05 Педагогическое образование

Направленность (профиль) образовательной программы: Математика и информатика

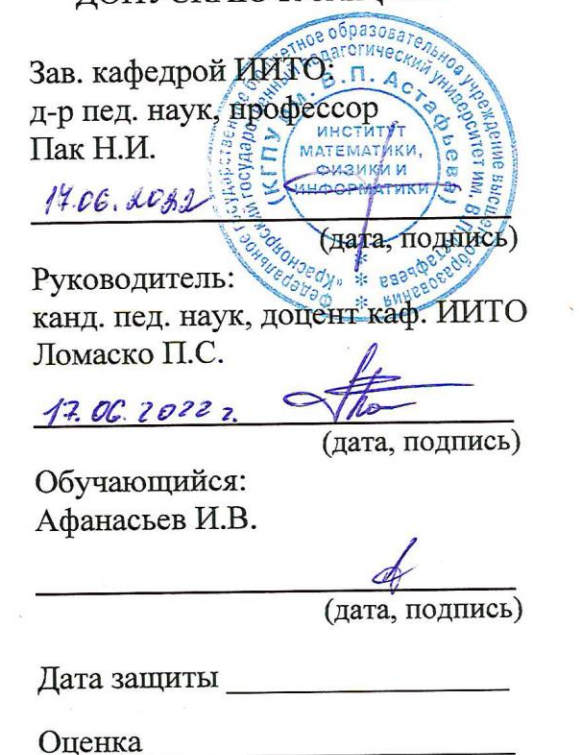

ЛОПУСКАЮ К ЗАШИТЕ

 $\mathcal{A}$ 

## **Оглавление**

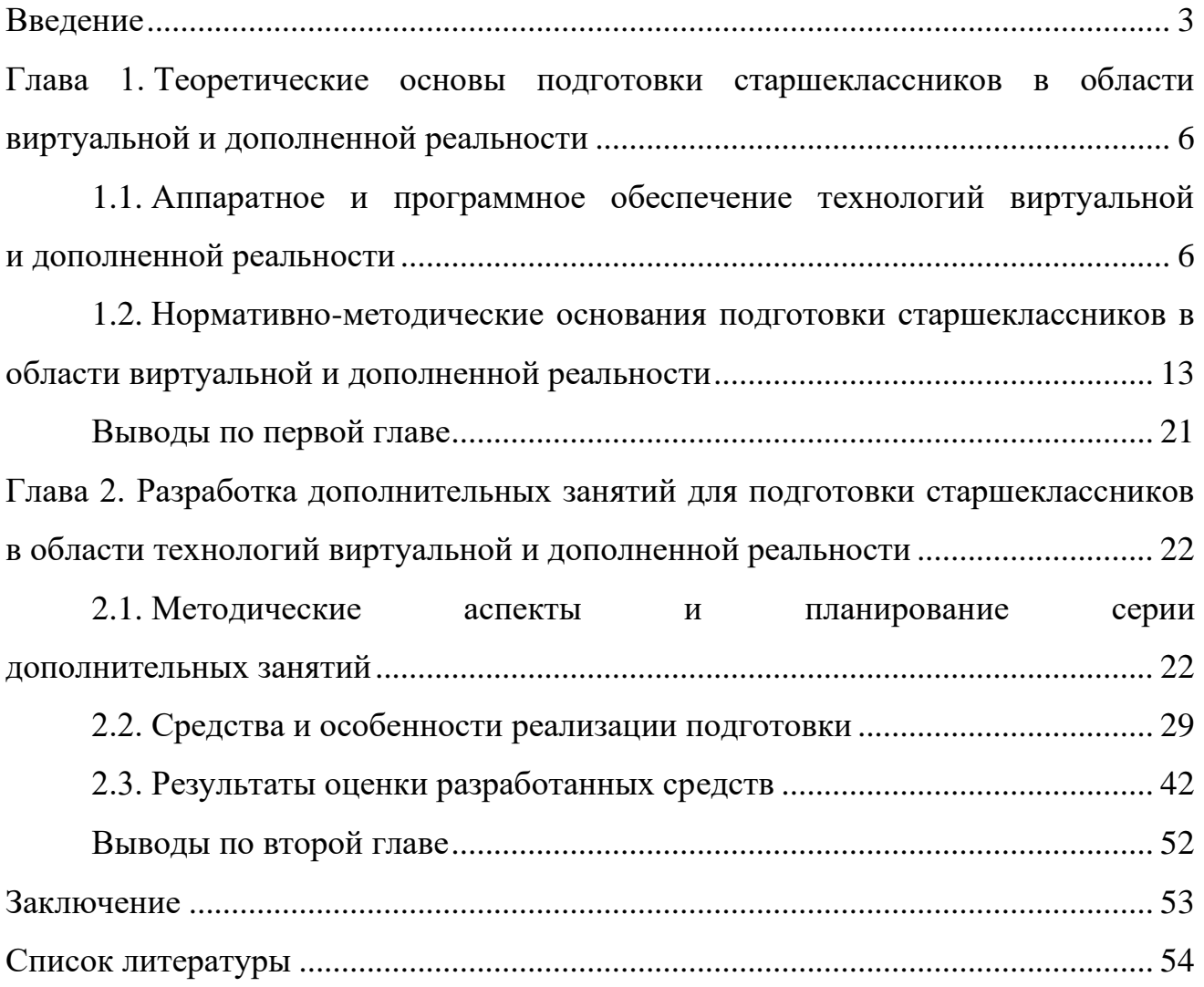

#### <span id="page-2-0"></span>**Введение**

Оценивая актуальность вопросов подготовки старшеклассников в области технологий виртуальной и дополненной реальности с использованием иммерсивных технических средств, можно отметить, что сегодня такие технологии становятся ответом на большинство тех вопросов, которые сейчас могут появляться у нового поколения школьников. Это потребность в наглядной визуализации абстрактных дидактических объектов, органичное встраивание цифровых средств в учебный процесс, стимулирование познавательного интереса за счет новых видов оборудования для образования [17].

Однако все эти средства не могут быть применимы здесь и сейчас, так как у этих инноваций существует ряд ограничений. К ним относится отсутствие простого и удобного контента для школы, при использовании которого и учитель и ученик не испытывал бы сложностей или неудобств. Помимо контента сдерживающим фактором к широкому применения и, следовательно, созданию того контента, который был бы востребован и применим в школе является цена такого оборудования, а также оснащенность школ. И, наконец, недостаточные исследования в этой области по поводу влияния на физическое и психологическое здоровья пользователя также пока не располагают широко использовать иммерсивные технологии в образовании [6].

Особенности и возможности подготовки в области виртуальной (VR) и дополненной (AR) реальности в системе общего и профессионального образования неоднократно рассматривались в работах М.Б. Бурцева, А.Ф. Иванько, М.А. Иванько, А.С. Конушина, П. Милграма, С.К. Онга, В.Р. Роганова, Д.Н. Церфуса, А.А. Ульяновского и др.

Однако не смотря на имеющие научно-методические труды, при поиске и анализе литературы можно обнаружить, что готовые разработки учебных занятий по

информатике с использованием современного интерактивного оборудования, прежде всего, очков дополненной реальности, связанных с мобильными компьютерными блоками, шлемов виртуальной реальности и дополнительных устройств типа контроллеров и трекеров, отсутствуют. Сегодня исследуется и активное создание не только развлекательного, но и качественного AR и VR учебного контента, который уже в ближайшие годы можно будет использовать в качестве альтернативы традиционным урокам. Кроме того, исследования в направлении воздействия на здоровье как физического, так и психологического все еще ведутся. На текущий момент учителю довольно трудно найти статьи и рекомендации по использованию такого оборудования в школе [7].

Обобщая изложенное выше, можно сделать вывод о том, что поскольку использование иммерсивных технологий является неотъемлемой частью цифровой трансформации сферы общего образования, то тема настоящей выпускной квалификационной работы является актуальной и значимой для практики профессиональной деятельности современного учителя.

В то же время, анализ литературы позволил зафиксировать **противоречие** между необходимостью использования технологий виртуальной и дополненной реальности в старшей школе для более полного удовлетворения образовательных потребностей обучающихся и недостаточным количеством дидактических средств для их практического использования.

**Проблема исследования** заключается в поиске ответа на вопрос о том, каким образом можно обеспечить подготовку старшеклассников в области виртуальной и дополненной реальности во время занятий по информатике с использованием современного оборудования.

**Цель исследования** – разработать и обосновать средства обеспечения внеурочных занятий по информатике для подготовки старшеклассников в области технологий виртуальной и дополненной реальности с использованием современного

оборудования.

**Объект исследования**: процесс реализации внеурочной деятельности по общеинтеллектуальному направлению в старшей школе.

**Предмет исследования**: дидактические средства для обеспечения подготовки в области технологий виртуальной и дополненной реальности.

В качестве **основных задач для достижения цели** можно определить следующие:

1. Определить содержание подготовки старшеклассников в области аппаратного и программного обеспечения технологий виртуальной и дополненной реальности.

2. Конкретизировать нормативно-методические основания подготовки старшеклассников в области виртуальной и дополненной реальности.

3. Спроектировать серию дополнительных занятий в рамках программы внеурочной деятельности по общеинтеллектуальному направлению в старшей школе.

4. Разработать дидактические средства для обеспечения подготовки в области технологий виртуальной и дополненной реальности.

5. Провести оценку разработанных средств и проанализировать ее результаты.

**Область применения полученных результатов**: в работе описаны дидактические средства для обеспечения реализации внеурочной деятельности по общеинтеллектуальному направлению в старшей школе, которые могут быть использованы учителями информатики для подготовки старшеклассников в области технологий виртуальной и дополненной реальности. Указанные средства направлены на формирование первичных представлений и умений практического использования иммерсивных технических средств в учебной деятельности.

<span id="page-5-0"></span>**Глава 1. Теоретические основы подготовки старшеклассников в области виртуальной и дополненной реальности**

## <span id="page-5-1"></span>**1.1. Аппаратное и программное обеспечение технологий виртуальной и дополненной реальности**

Для начала стоит разобраться, из чего состоят основные направления иммерсивных технологий и начнем с AR-технологий. Аббревиатура AR является сокращением от «augmented reality», что переводится как «расширенная реальность», или «дополненная реальность» если обращаться к словарю сетевых технологий. В названии термина содержится основная идея, которая за ним скрывается – дополнение существующей реальности виртуальными изображениями и моделями, которые были придуманы и описаны виртуально [19].

Таким образом, AR означает размещение с помощью компьютерной графики любых объектов в конкретной среде, где их нет на самом деле (рисунок 1.1). Одним из самых показательных примеров является – игра про покемонов, которая была очень популярна несколько лет назад. Она заключалась в поиске и поимке виртуального существа посредством добавления его в реальный мир наведением камеры с игровым приложением на место, где по карте данное существо находилось. Таким образом переплетением виртуального и реального мира люди могли ловить вымышленных существ в реальном мире [29].

Все, что нужно для того, чтобы «создать «дополненную реальность это наличие специального приложения, скаченные или созданные в нем модели, и камера, через которую и происходит проецирование виртуальной модели в реальный мир. Более впечатляющее – это приобрести видеошлем или так называемые «умные очки», например GoogleGlass, с динамиком и встроенной камерой, которые проецируют виртуальную модель прямо перед глазами [4].

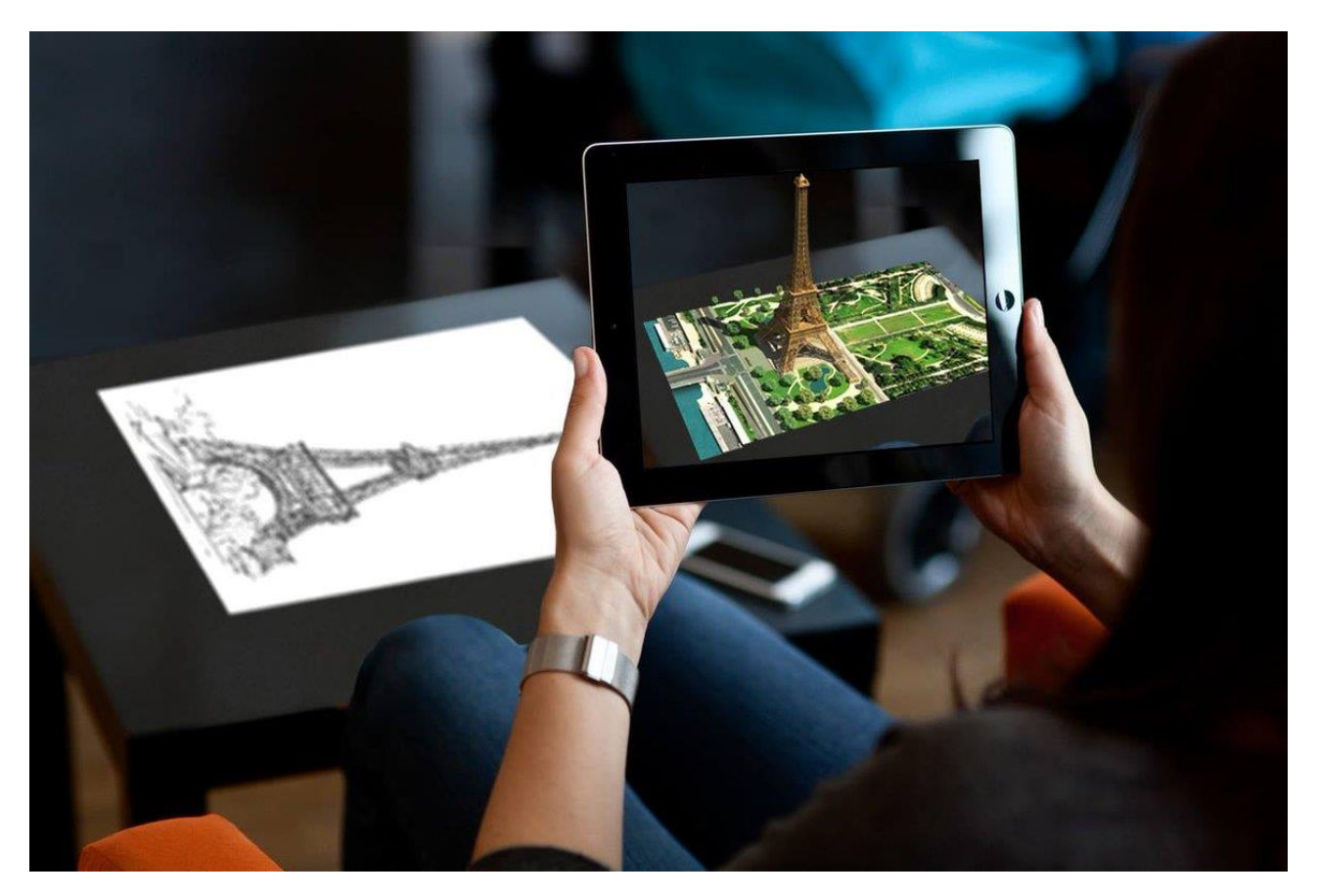

*Рисунок 1.1 – Пример технологии AR*

Виртуальной реальностью (VR - virtual reality) является искусственный мир, воссозданный с помощью технических средств, с которым взаимодействует человек, и воздействующий на его восприятие через органы чувств (рисунок 1.2). Одна из наиболее популярных областей использования виртуальной реальности, является индустрия развлечений, которая касается целого ряда задач, направленных, к примеру, на создание реалистичных тренажеров подготовки специалистов тех областей, где тренировки в реальных условиях связаны с угрозой жизни, здоровья или больших финансовых затрат [13].

Одним из ярких примеров являются симуляторы и тренажеры для подготовки пилотов и других специалистов узкой направленности. Смешанная реальность (Mixed reality – MR), включает дополненную реальность и виртуальную реальность в

их синтезе (рисунок 1.3).

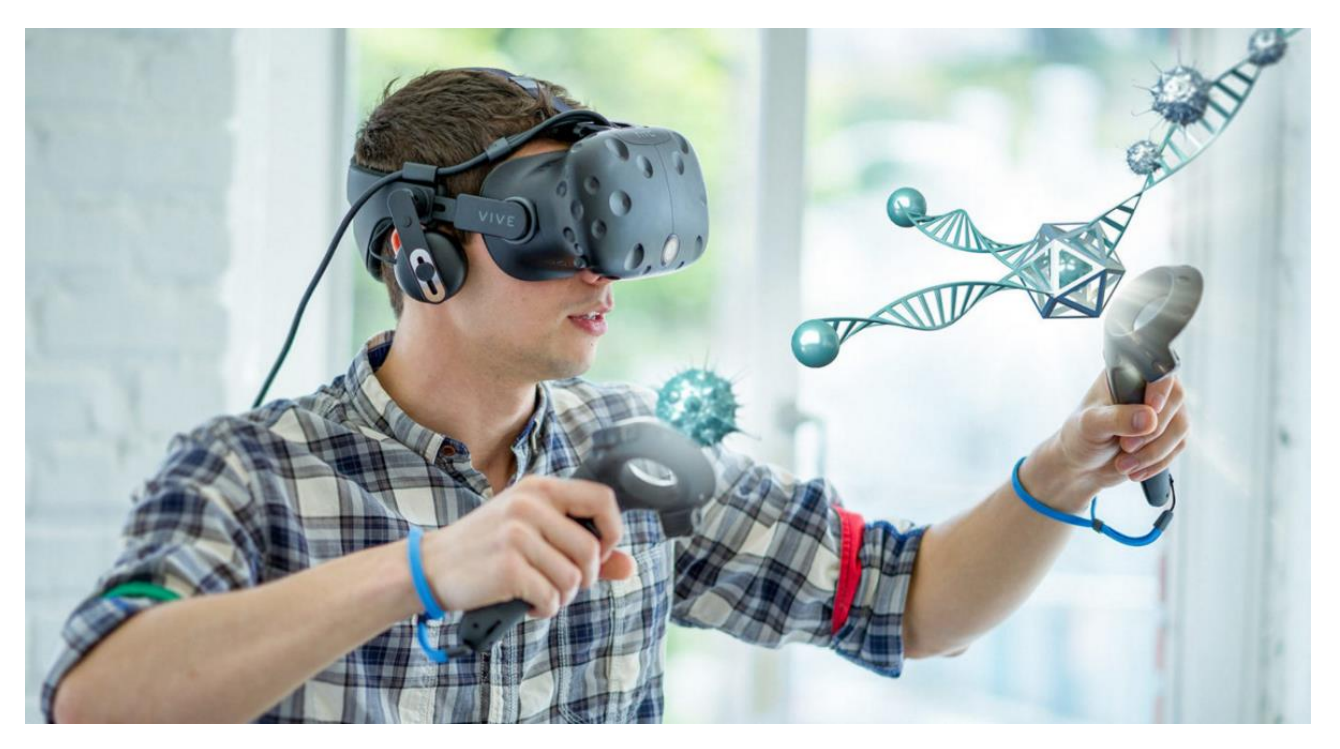

*Рисунок 1.2 – Пример технологии VR*

Необходимо разграничить понятия «виртуальная реальность», «дополненная реальность», «смешанная реальность». Виртуальная реальность (Virtual reality – VR) исключает реальный мир, человек видит объект и его спроектированное окружение. Дополненная реальность (Augmented reality – AR) частично заменяет реальный мир, на существующий мир накладывается виртуальное изображение [24].

Человек частично видит объект и частично его спроектированное окружение. Смешанная реальность (MR) позволяет видеть взаимодействие реальных и виртуальных объектов. Человек уже может оценить передний и задний план, как объекты расположены относительно друг друга и, самое важное – появляется точка соприкосновения реальных и виртуальных объектов.

В образовании MR позволяет применять симуляционное обучение (Simulation Based Learning – SBL). SBL является разновидностью электронного обучения. Оно

построено на активной передаче образовательных знаний [22].

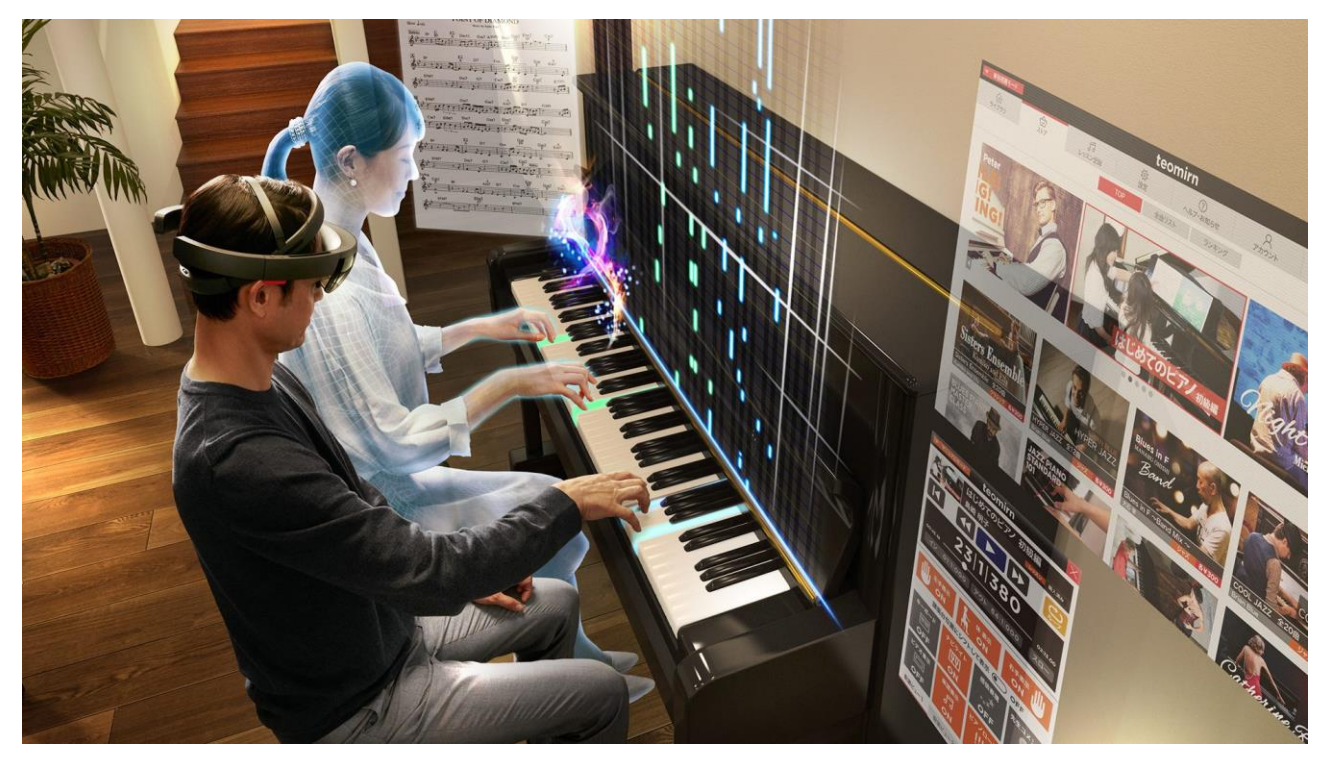

*Рисунок 1.3 - Пример технологии MR*

HTC Vive Pro - VR шлем представляет собой готовую систему для погружения в виртуальный мир (рисунок 1.4). Этот комплекс включает в себя устройства для передачи изображения, воспроизведения и записи звука. Ввод визуальной информации осуществляется также с помощью этого комплекса. Переработан дизайн накладки для лица, чтобы улучшить погружение пользователей в мир виртуальных игр или видео 360 градусов. Он необходим, чтобы глаза не были ослеплены дневным светом, тем самым создается эффект присутствия в игре [27].

Новая версия шлема получила эргономичное крепление шлема на голову. По этой причине долгое его использование становится гораздо комфортнее. В новой версии шлема разработчики добавили встроенные наушники, поддерживающие воспроизведение 3D звуков. Можно регулировать их под конкретного человека для достижения лучшей передачи звука.

Контроллеры движения HTC Vive — это единственные контроллеры VR, которые включены в каждую сборку гарнитуры (рисунок 1.5). Вы не сможете купить Vive без контроллеров, так как все платформы созданы для использования рук и взаимодействия с VR-миром [28].

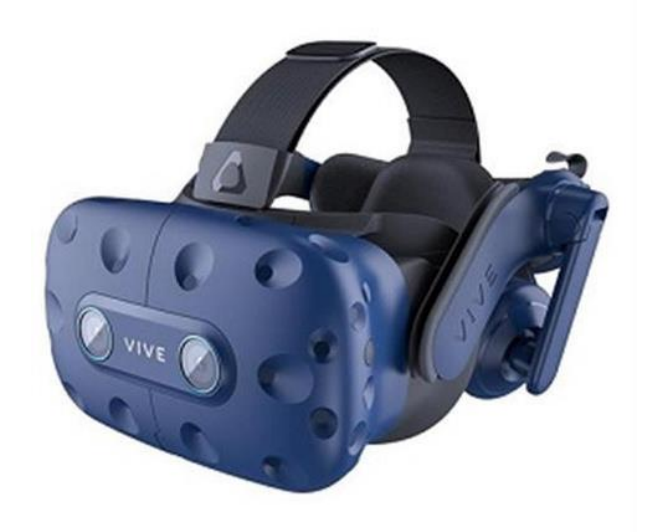

*Рисунок 1.4 – VR-шлем HTC Vive Pro*

На данный момент это самый большой из четырех контроллеров движения, что в значительной степени зависит от сенсорного кольца на верхней части. Эта гарнитура HTC Vive покрыта датчиками, которые принимают свет из Vive Lighthouses (маяки движения). В виртуальной комнате эта система обеспечивает высокий уровень точности. На валу контроллера есть кольцо с клавиатурой для большого пальца и триггером снизу, которые активируются при сжатии контролера.

Изначально, контроллеры Vive кажутся немного неуклюжими, но возможность смотреть вниз в VR и видеть, как работают ваши руки, невероятна. Из-за точности отслеживания в пространстве джойстики Vive являются однозначно лидерами и в играх, где требуется точное прицеливание, они будут лучшими[15].

Базовая станция HTC Vive — это специальное устройство для отслеживания

шлема виртуальной реальности HTC Vive в пространстве (рисунок 1.6). Благодаря базовым станциям система HTC Vive позволяет ориентироваться игроку в виртуальном пространстве во всех направлениях, обеспечивая потрясающий уровень погружения в виртуальные миры.

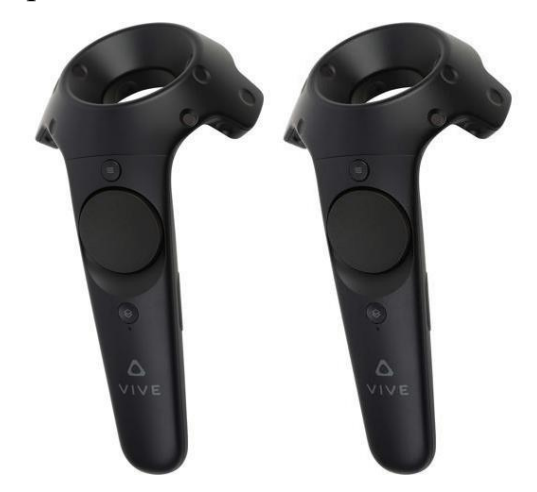

*Рисунок 1.5 - Контроллеры движения HTC Vive*

Для качественной работы шлема HTC Vive требуется наличие двух базовых станций. Они располагаются напротив друг друга по диагонали или по прямой линии и направляются под углом на шлем. После установки необходимых каналов на базовых станциях, они синхронизируются друг с другом и определяются системой и шлемом HTC Vive.

Благодаря инфракрасным датчикам происходит взаимодействие между устройствами и создается один из лучших трекингов в виртуальной реальности на сегодняшний день [8].

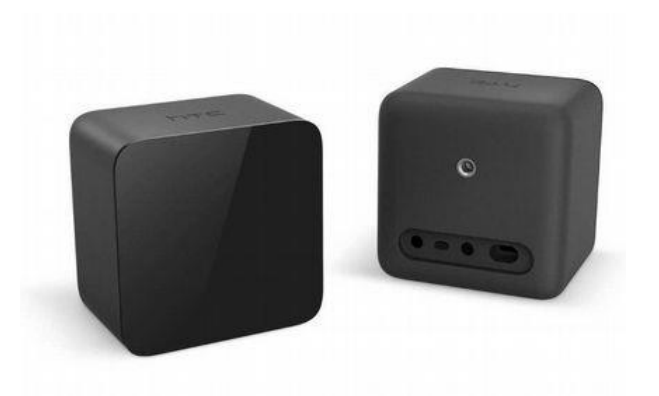

## *Рисунок 1.6 - Базовые станции HTC Vive*

Таким образом, в содержание подготовки старшеклассников на внеурочных занятиях по информатике можно включить практические задания, связанные с подключением и настройкой AR и VR оборудования: очков, шлемов, базовых станций, контроллеров, трекеров.

## <span id="page-12-0"></span>**1.2. Нормативно-методические основания подготовки старшеклассников в области виртуальной и дополненной реальности**

Средства виртуальной и дополненной реальности можно применять в рамках 3D-моделирования, во время внеурочных занятий, а также на элективных курсах. Целеполагание и принципы обучения, развития и воспитания основываются на нормативно-правовых документах федерального уровня, к которым относится, прежде всего, Закон об образовании в Российской Федерации (2012 г.). Кроме этого, Приказ Министерства образования и науки Российской Федерации (Минобрнауки России) от 09 ноября 2018 г. N 196 «Об утверждении Порядка организации и осуществления образовательной деятельности по дополнительным общеобразовательным программам».

Также Приказ Минобрнауки РФ от 23.08.2017 N 816 «Об утверждении Порядка применения организациями, осуществляющими образовательную деятельность, электронного обучения, дистанционных образовательных технологий при реализации образовательных программ» и Распоряжение Министерства Просвещения Российской Федерации от 17.1.2019 г. № Р-136 «Об утверждении методических рекомендаций по приобретению средств обучения и воспитания в целях создания новых мест в образовательных организациях различных типов для реализации дополнительных общеразвивающих программ всех направленностей в рамках региональных проектов, обеспечивающих достижения целей, показателей и результата федерального проекта «Успех каждого ребёнка «национального проекта «Образование», и признании утратившим силу распоряжения Минпросвещения России от 1 марта 2019 г. № Р-21 «Об утверждении рекомендуемого перечня средств обучения для создания новых мест в образовательных организациях различных типов для реализации дополнительных общеразвивающих программ всех направленностей», «Санитарно-эпидемические требования СанПиН «2.4.3648-20»

[23].

Создавая виртуальную реальность для школы, учителя имеют возможность использовать множество возможностей: «проникнуть» вместе с учениками в микромиры и безопасно проводить рискованные физические эксперименты. Перемещаться во времени или наблюдать исторические события глазами очевидцев. Также VR расширяет границы всех видов коммуникации, позволяя пригласить на урок ученых и педагогов из любого города или страны. А кроме того, VR позволяет приглашать на урок учителей, преподавателей и сверстников своих учеников из любой страны мира [18].

С помощью оборудования виртуальной реальности учителя могут использовать оборудование для обучения. Самое простое использование устройства виртуальной реальности в классе — это просмотр видео 360, когда ученик надевает шлем и отправляется смотреть учебный предмет как зритель. При изучении географии детей могли «оказаться» в Перу, а если на уроке физики речь зашла о законах Тесла, переместиться в мастерскую физика и стать свидетелями его открытий.

Интересное решение для школ предложил Google, назвав образовательный продукт Expeditions. Для его установки достаточно скачать Google Play приложение Cardboard, и несколько учеников в виртуальной реальности, использующих одну сеть Wi-Fi, могут вместе отправиться в «экспедицию «, причем один из них может выступить в роли проводника к Великой китайской стене, Букингемскому дворцу, МКС и Юпитеру – всего представлено более 500 образовательных экскурсий[28].

Другим примером может служить ПО для обучения от компании Nearpod, которая использует виртуальную реальность для добавления контекста к урокам, с «виртуальными полевыми «поездками», которые перемежаются викторинами, мероприятиями и слайдами, показывающими информацию по предмету. Например, в модуле «Банджи-джампинг» ученик получает 360-градусный вид на вершину башни для прыжков с банджи, прежде чем его попросят нарисовать диаграмму, подробно описывающую действие закона Ньютона в этой ситуации и действие этих законов на тарзанку, если бы сверхъестественная сила внезапно устранила гравитацию. Nearpod предлагает, к примеру, еще одно очень интересное ПО «Эпидемия», где ученики в виртуальной реальности, а значит совершенно безопасно, могут исследовать распространение гриппа и знакомиться с трехмерной моделью самого вируса [21].

Образовательный VR-контент сейчас можно найти в самых разных источниках, например: в каталогах App Store, Google Play или Steam. В данных сервисах находится несколько десятков самых разнообразных приложений, направленных на обучение и получение новых навыков; на YouTube, где уже сегодня выложены сотни роликов, созданных специально для VR; в библиотеках ПО от производителей оборудования [5].

Кроме того, сегодня все больше компаний направления VR имеют в штате педагогов, методистов и программистов, которые разрабатывают образовательные материалы под заказ и создают их под конкретные задачи для общего доступа. Многие из предложений доступны совершенно бесплатно. Плюс есть демоверсии, позволяющие опробовать технологию и решить, готовы ли вы платить за конкретное предложение [1].

По оценке Центра НТИ ДВФУ, в России сейчас более 15 компаний, разрабатывающих образовательные AR/VR-решения для школ и колледжей. Перечислим некоторые из них. Modum Lab. В 2019 году запустила новое направление Modum Education, в рамках которого специализируется на разработке технологичных решений для школ и университетов.

Luden.io. Еще в начале 2015 года выпустила приложение InMind VR, где в игровой форме можно было путешествовать по мозгу и лечить нейроны. Решение VR Concept позволяет в рамках VR-платформы изучать архитектуру,

машиностроение, сложные инженерные объекты, в том числе в удаленном и многопользовательском формате обучения [20].

Компания Rubius совместно с командой ученых и студентов Томского государственного университета создала прототип платформы для сборки образовательных модулей с использованием VR/AR. Пилотный проект предназначен для преподавателей ОБЖ.

Компания MEL Science развивает продукт MEL Chemistry VR. Он представляет собой систему занятий по химии длительностью от трех до семи минут, где с помощью VR визуализируется сложный материал. Это можно интегрировать в обычный школьный урок [16].

Издательство цифрового контента «Физикон» разработало концепт образовательной среды для проведения в школах занятий с использованием технологий VR, благодаря которым разработаны трехмерные модели и тематические комплекты для уроков физики, истории, естествознания, географии и биологии. Еще несколько программ, которые можно использовать на уроках астрономии, химии, физики, географии. Universe Sandbox 2. Настоящий космический симулятор, в котором ученики могут наглядно увидеть, как работает гравитация, климат и физические взаимодействия в космосе [11].

The Body VR. По праву один из лучших симуляторов путешествия внутри человеческого тела. Позволяет пройти путь по кровеносным сосудам, увидеть настоящие клетки и смертельные вирусы. 3D Organon VR Anatomy. Это первый в мире атлас анатомии человека в VR. В нем собрано более 4 000 реалистичных анатомических моделей. Google Earth VR. Дает возможность увидеть мировые достопримечательности «в полный рост «и рассмотреть их со всех сторон. Египетские пирамиды, Эйфелева башня, Ниагарский водопад – уникальные объекты становятся ближе [14].

Ощущение присутствия в виртуальной реальности тесно связано с активацией

лобных областей коры мозга, а максимальная скорость развития лобных долей и абстрактного мышления приходится на подростковый возраст. Соответственно, ожидается, что при погружении в VR дети, не достигшие подросткового возраста, не смогут отличить виртуальное от реального. В целях предотвращения косвенного вреда VR здоровью детей, не рекомендуется использовать образовательный VRконтент при обучении детей младшего школьного возраста (7-11 лет) [22].

Тем не менее, представляется возможным со временем увеличить спектр употребления виртуальной реальности в школе и понизить рекомендуемый возрастной предел. В целом на это повлияет расширение исследовательской базы о влиянии VR на детей и формирование критериев к VR-контенту.

К примеру, ученые обнаружили, что VR-игры незначительно влияют на постуральную стабильность (устойчивость) и вестибулярный рефлекс здоровых детей 4-10 лет, а также вызывают меньший дискомфорт и вторжение воспоминаний, чем у взрослых. Более того, исследование, проведенное канадской Лабораторией междисциплинарных исследований Университета Квебека в Труа-Ривьере, показало, что дети от 7 до 16 лет в виртуальной реальности демонстрируют устойчивость к укачиванию при использовании VR [9].

Таким образом, при принятии решения об использовании VR-устройств в образовательных учреждениях сегодня стоит опираться на рекомендации разработчиков оборудования, а также известный научный опыт, модифицируя процесс по мере появления новых результатов.

Ребенок XXI века растет в условиях мощных, постоянно возобновляющихся информационных потоков и открытого доступа к компьютерам, планшетам, смартфонам и т.д. Очевидна необходимость трансформации образовательного процесса с учетом привычных для современных школьников форм получения и обработки информации. Этим обосновывается использование в образовании мультимедийных средств обучения, к которым относится и виртуальная реальность

[12].

Широко известно, что неразумное применение технологий (в том числе смартфонов, компьютеров, телевизоров), их ненормированное использование может нанести вред здоровью человека. Однако аналогичным образом вред нашему зрению наносит, к примеру, регулярное чтение при тусклом освещении.

Для того, чтобы предотвратить ксенофобию в отношении VR, обратимся к международной научно-исследовательской базе данных о связи между VR и здоровьем детей и подготовим рекомендации, которые позволят правильно и безопасно использовать виртуальную реальность в учебном процессе. Разделим информацию на риски и рекомендации по их устранению [25].

Психологические риски длительного погружения в виртуальную реальность. Дети и подростки наиболее уязвимы для рисков длительного погружения в виртуальную реальность: среди них зависимость, незаметные психологические изменения, психические заболевания.

Рекомендуется начинать погружение в VR c коротких сессий на несколько минут, постепенно увеличивая время погружения и более длительные учебные программы. Максимально допустимая продолжительность использования гарнитуры на учебном уроке в школе составляет 15 минут. Укачивание в виртуальной реальности. Конфликты между вестибулярной, проприоцептивной (ощущение своего тела) и визуальной информацией приводят к визуально вызванному укачиванию (далее - укачивание) или киберболезни [26].

К группам пользователей, потенциально уязвимых для укачивания, могут относиться люди с нарушением вестибулярного аппарата и люди с нарушением устойчивости в положении стоя. Ранее предполагалось, что люди с психотическими расстройствами более уязвимы для укачивания, однако сегодня эта гипотеза не является подтвержденной. Резкие движения и нарушение поведения в виртуальной среде могут вызывать побочные эффекты укачивания, такие как сонливость,

головокружение, бледность, холодный пот, глазодвигательные нарушения, тошнота и (редко) рвота.

Регистрация физиологических реакций обучающихся также показала значительные изменения при использовании VR. Неконтролируемое движение в виртуальной среде увеличивает количество морганий, амплитуду волн электродермальной активности, силу сокращения желудка, частоту сердечных сокращений, частоту дыхания, связанную с фазой дыхания аритмию сердцебиений, температуру пальцев. Подобные эффекты симпатической активации были обнаружены в виртуальных американских горках или при смоделированных в VR видах с большой высоты [10].

Не рекомендуется задействовать в обучении динамическую виртуальную реальность, центральными характеристиками которой являются множественные перемещения в пространстве и/или необходимость выполнять высокоинтенсивные физические действия.

Влияние VR на зрение. При краткосрочном воздействии, VR-гарнитура не влияет на стереоскопическое и бинокулярное зрение здоровых детей, однако данный эффект еще не исследован в долгосрочной перспективе. В целях профилактики рекомендуется выполнять упражнения для глаз в течение нескольких минут после каждой VR-сессии [3].

Особые случаи. В редких случаях, при нахождении в виртуальной реальности, пользователи могут испытывать сильные головные боли, судороги, подергивание глаз или помутнение взора, вызванные световыми вспышками или паттернами. Такие приступы чаще встречаются у детей и молодых людей в возрасте до 20 лет. Данный эффект не уникален для виртуальной реальности, так как риск его возникновения возможен и при просмотре телевизора или видеоигр.

При появлении любого из указанных симптомов необходимо незамедлительно прекратить использование гарнитуры виртуальной реальности и обратиться к врачу.

Любой пользователь, имевший эпилептические приступы ранее, терявший сознание или имевший другие симптомы, связанные с эпилептическим состоянием, должен проконсультироваться у врача перед использованием гарнитуры виртуальной реальности [2].

Выше были указаны известные риски, которых можно избежать при правильной организации учебного процесса со стороны преподавателей и администрации школы, нормировании использования VR-технологий. Важно понимать, что виртуальная реальность не является заменой существующих форм обучения. Ее стоит использовать для дополнения процесса обучения и инструментом для развития навыков XXI века у детей «цифрового» поколения.

#### <span id="page-20-0"></span>**Выводы по первой главе**

В данной главе было решено две задачи данной выпускной квалификационной работы. Первая задача предполагала определить содержание подготовки старшеклассников в области аппаратного и программного обеспечения технологий виртуальной и дополненной реальности.

В параграфе 1.1 было рассмотрено аппаратное и программное обеспечение технологий виртуальной и дополненной реальности. Отдельно подробно рассмотрено оборудование для погружения в виртуальную реальность. Рассмотрены платформы, с помощью которых можно создавать контент для виртуальной реальности. В рамках второй задачи был конкретизированы нормативнометодические основания подготовки старшеклассников в области виртуальной и дополненной реальности. В параграфе 1.2 были рассмотрены нормативнометодические основания подготовки старшеклассников в области виртуальной и дополненной реальности.

<span id="page-21-0"></span>**Глава 2. Разработка дополнительных занятий для подготовки старшеклассников в области технологий виртуальной и дополненной реальности**

<span id="page-21-1"></span>**2.1. Методические аспекты и планирование серии дополнительных занятий** 

Для реализации внеурочной деятельности по общеинтеллектуальному направлению в старшей школе предлагается провести серию занятий, которые направлены на подготовку в области технологий виртуальной и дополненной реальности. Серия включает в себя пять занятий. Приведем более подробно их методические описания.

Занятие 1. Современное оборудование для использования технологий виртуальной и дополненной реальности. Предполагает формы организации учебной деятельности и формы обучения на занятии: выполнение индивидуальных заданий, групповое обсуждение, фронтальная демонстрация.

Методы и приемы обучения: наглядно-демонстрационный, метод проблемного обучения, метод модульного обучения, словесный. Необходимые дидактические материалы: наглядная инструкция по технике безопасности в компьютерном классе, пожарной безопасности, план эвакуации, фото- и видеоматериалы по теме, специальная литература. Методы и формы контроля: опрос, включенное наблюдение, оценка результатов выполнения практических заданий.

Необходимое оборудование: проводной шлем НТС Vive Pro  $2 - 3$  шт, базовые станции, контроллеры (по 2 на каждый шлем), персональный компьютер, имеющий дисплей-порт (DP) и мощную видеокарту (1400/1750 МГц, 2000 Мбит/с, 16 Гбайт).

Целью занятия является: формирование способности и готовности к практическому использованию современного оборудования при работе в среде виртуальной реальности.

Задачами первого занятия являются:

− содействовать формированию теоретических представлений об иммерсивных технологиях: дополненной и виртуальной реальностей  $(AR\&VR);$ 

− создать условия для получения обучающимися учебного опыта работы с оборудованием и программным обеспечением для погружения в дополненную и виртуальную реальности;

− сформировать умения для безопасного применения иммерсивных технологий;

− формирование знаний об отличительных характеристиках и технических особенностях оборудования для работы с виртуальной и дополненной реальностью;

− сформировать знания о характеристиках оборудования для погружения в виртуальную и дополнительную реальности.

Ожидается, что по завершению занятия будут получены следующие образовательные результаты:

− обучающиеся смогут назвать и охарактеризовать не менее 3-х ключевых правил техники безопасности по использованию иммерсивного оборудования;

− обучающиеся смогут перечислить не менее 5-ти особенностей VR и AR оборудования, в том числе: физиологических, программно-технических, здоровьесберегающих;

− обучающиеся смогут самостоятельно выполнить подключение и настройку VR-комплекса для практического использования;

− обучающиеся смогут пользоваться простейшими аппаратными средствами для погружения в виртуальную и дополненную реальности: очки, шлем, смартфон;

− обучающиеся смогут выбирать программные и аппаратные средства для погружения в виртуальную и дополненную реальности.

К ключевым аспектам содержания обучения относятся следующие. На первом

занятии ученикам предлагается ознакомиться с техникой безопасности при использовании иммерсивных технологий, а также познакомиться с теоретическими основами иммерсивных технологий дополненной и виртуальной реальностей (AR&VR). Вместе с этим старшеклассники получат возможность научиться различать различные системы VR-оборудования и способы взаимодействия с VRконтентом, определять технические и программные требования для использования современного иммерсивного оборудования: физические порты, кабели, способы расположения базовых станций, порядок подключения и синхронизации контроллеров и трекеров, параметры установки размеров зоны использования виртуальной реальности, опции, необходимые для правильной конфигурации видеокарты: тактовая частота, разрешение, отображение контента через дублирование на внешнем HDMI-дисплее (мониторе, проекторе, интерактивной панели).

Занятие 2. Отличительные особенности технологий VR/AR/MR. Позиционирование пользователя относительно среды. Погружение в виртуальную реальность.

Предполагает формы организации учебной деятельности и формы обучения на занятии: выполнение индивидуальных заданий, групповое обсуждение, фронтальная демонстрация.

Методы и приемы обучения: наглядно-демонстрационный, метод проблемного обучения, метод модульного обучения, словесный. Необходимые дидактические материалы: фото- и видеоматериалы, специальная литература. Методы и формы контроля: опрос, включенное наблюдение, оценка результатов выполнения практических заданий.

Необходимое оборудование: проводной шлем НТС Vive Pro  $2 - 3$  шт, базовые станции, контроллеры (по 2 на каждый шлем), персональный компьютер, имеющий дисплей-порт (DP) и мощную видеокарту (1400/1750 МГц, 2000 Мбит/с, 16 Гбайт).

Целью занятия является: формирование способности и готовности к работе обучаемых с технологиями VR/AR/MR.

Задачами второго занятия являются:

- − сформировать умения выбирать средства реализации VR-проектов;
- − сформировать умения создавать проекты виртуальной реальности средствами интернет-технологий и программного обеспечения.

Ожидается, что по завершению занятия будут получены следующие образовательные результаты:

- − обучающиеся смогут назвать и охарактеризовать виды виртуальной реальности (VR/AR/MR);
- − обучающиеся смогут использовать не менее 2-х ресурсов для создания проектов виртуальной реальности;
- − обучающиеся смогут создавать и настраивать аккаунт в виртуальных мирах;
- − обучающиеся приобретут умение разработки проектов VR на базе интернет-технологий;
- − обучающиеся приобретут умение разработки проектов VR на базе программного обеспечения;
- − обучающиеся овладеют основами коммуникации в виртуальны мирах.

К ключевым аспектам содержания обучения относятся следующие. На втором занятии ученикам предлагается познакомиться с разными технологиями виртуальной реальности, а также изучить как осуществляется погружение в виртуальную среду.

Занятие 3. Использование видео 360° в научно-просветительской практике. Позиционирование пользователя относительно среды.

Предполагает формы организации учебной деятельности и формы обучения на

занятии: выполнение индивидуальных заданий, групповое обсуждение, фронтальная демонстрация.

Методы и приемы обучения: наглядно-демонстрационный, метод проблемного обучения, метод модульного обучения, словесный. Необходимые дидактические материалы: фото- и видеоматериалы, специальная литература. Методы и формы контроля: опрос, включенное наблюдение, оценка результатов выполнения практических заданий.

Необходимое оборудование: проводной шлем HTC Vive Pro 2 – 3 шт, базовые станции, контроллеры (по 2 на каждый шлем), персональный компьютер, имеющий дисплей-порт (DP) и мощную видеокарту (1400/1750 МГц, 2000 Мбит/с, 16 Гбайт).

Целью занятия является: формирование способности и готовности к использованию видео 360°.

Задачами третьего занятия являются:

− сформировать умения по поиску и воспроизведению видео в 360°;

− сформировать умение ориентироваться при воспроизведении видео в 360°.

Ожидается, что по завершению занятия будут получены следующие образовательные результаты:

− обучающиеся смогут использовать интерфейс при просмотре видео 360°;

− обучающиеся приобретут умение использования интернет-ресурса YouTube в котором можно найти или загрузить свои видео 360°.

К ключевым аспектам содержания обучения относятся следующие. На третьем занятии ученикам предлагается познакомиться с форматом видео 360°, изучить в каких сферам оно применимо и узнать, как осуществляется позиционирование пользователя относительно среды.

Занятие 4. Просмотр видео 360°. Видеосъемка и монтаж видео 360°.

Предполагает формы организации учебной деятельности и формы обучения на занятии: выполнение индивидуальных заданий, групповое обсуждение, фронтальная

демонстрация.

Методы и приемы обучения: наглядно-демонстрационный, метод проблемного обучения, метод модульного обучения, словесный. Необходимые дидактические материалы: фото- и видеоматериалы, специальная литература. Методы и формы контроля: опрос, включенное наблюдение, оценка результатов выполнения практических заданий.

Необходимое оборудование: проводной шлем HTC Vive Pro 2 – 3 шт, базовые станции, контроллеры (по 2 на каждый шлем), персональный компьютер, имеющий дисплей-порт (DP) и мощную видеокарту (1400/1750 МГц, 2000 Мбит/с, 16 Гбайт), камера для съемки видео 360°.

Целью занятия является: формирование способности и готовности к использованию камеры и редактора видео 360°.

Задачами четвертого занятия являются:

- − сформировать умения по использованию камеры для снятия видео 360°;
- − сформировать умения работать в видео редакторе для создания видео 360°.

Ожидается, что по завершению занятия будут получены следующие образовательные результаты:

- − обучающиеся смогут назвать и охарактеризовать не менее 3-х камер для съемки видео 360°;
- − обучающиеся смогут перечислить не менее 3-х программ и облачных ресурсов для создания и редактирования видео 360°;
- − обучающиеся смогут самостоятельно создавать видео 360°;
- − обучающиеся смогут самостоятельно использовать видео редакторы для монтажа видео 360°.

К ключевым аспектам содержания обучения относятся следующие. На четвертом занятии ученикам предлагается изучить интерфейс и просмотреть видео 360°, познакомиться с программами и облачными ресурсами для монтажа и

редактирования видео 360°. В конце занятие ученикам будет предложено выбрать тему для проекта.

Занятие 5. Разработка группового проекта «Самое интересное место в..» с использованием интерактивного тура 360°.

Предполагает формы организации учебной деятельности и формы обучения на занятии: выполнение индивидуальных заданий, групповое обсуждение, фронтальная демонстрация.

Методы и приемы обучения: наглядно-демонстрационный, метод проблемного обучения, метод модульного обучения, словесный. Необходимые дидактические материалы: фото- и видеоматериалы, специальная литература. Методы и формы контроля: опрос, включенное наблюдение, оценка результатов выполнения практических заданий.

Необходимое оборудование: проводной шлем HTC Vive Pro 2 – 3 шт, базовые станции, контроллеры (по 2 на каждый шлем), персональный компьютер, имеющий дисплей-порт (DP) и мощную видеокарту (1400/1750 МГц, 2000 Мбит/с, 16 Гбайт), камера для съемки видео 360°.

Целью занятия является: формирование способности и готовности к созданию проекта с использованием видео 360°.

Задачами пятого занятия являются:

− создать условия для использования видео 360° при реализации проектов.

Ожидается, что по завершению занятия будут получены следующие образовательные результаты:

− обучающиеся смогут самостоятельно создавать видео 360°;

- − обучающиеся смогут самостоятельно использовать видео редакторы для монтажа видео 360°;
- − обучающиеся смогут самостоятельно создавать и использовать видео 360° при реализации проектов.

К ключевым аспектам содержания обучения относятся следующие. На пятом занятии ученикам предлагается в ходе этого занятия ученики закончат работу над своим проектом и в конце представят свои работы.

Предполагается, что данного количества внеурочных занятий по информатике будет достаточно для формирования первичных представлений о способах и средствах использования технологий виртуальной и дополненной реальности в учебной деятельности старшеклассников.

#### <span id="page-28-0"></span>**2.2. Средства и особенности реализации подготовки**

Описанное в предыдущем параграфе серия занятий может быть реализована с использованием различных средств. В первую очередь, современного оборудования (VR-систем), комплекса учебных заданий и демонстрационных средств. Опишем их подробнее.

На первом занятии обучающимся предлагается ознакомиться с инструкцией и требованиями техники безопасности по использованию оборудования. Для обеспечения такого занятия необходим набор дидактических средств, который включает в себя следующее:

1. Наглядная демонстрация.

2. Видеоролик с демонстрацией принципов работы.

3. Чек-лист с основными правилами.

4. Набор заданий для практической работы.

Опишем данные средства подробнее. В первую очередь учителю необходимо подготовить наглядную демонстрацию по использованию иммерсивного оборудования. Она включает в себя описания и пояснения по основным действиям, связанным с процессом надевания шлема виртуальной реальности. При первом использовании педагогу необходимо обратить внимание на то, что требуется

предварительно снять защитную пленку с объектива.

Далее в режиме фронтальной демонстрации учителю необходимо показать и пояснить основные действия в таком порядке:

1. Надеть шлем на голову таким образом, чтобы его внутренние дисплеи строго совпадали с уровнем глаз.

2. Отрегулировать ремешки на затылке, чтобы шлем удобно и плотно сидел. Показать, особенности фиксации положения ремешков.

3. Продемонстрировать положение таким образом, чтобы кабели проходили через манжету на задней стороне шлема и были расположены вдоль спины (рисунок 2.1).

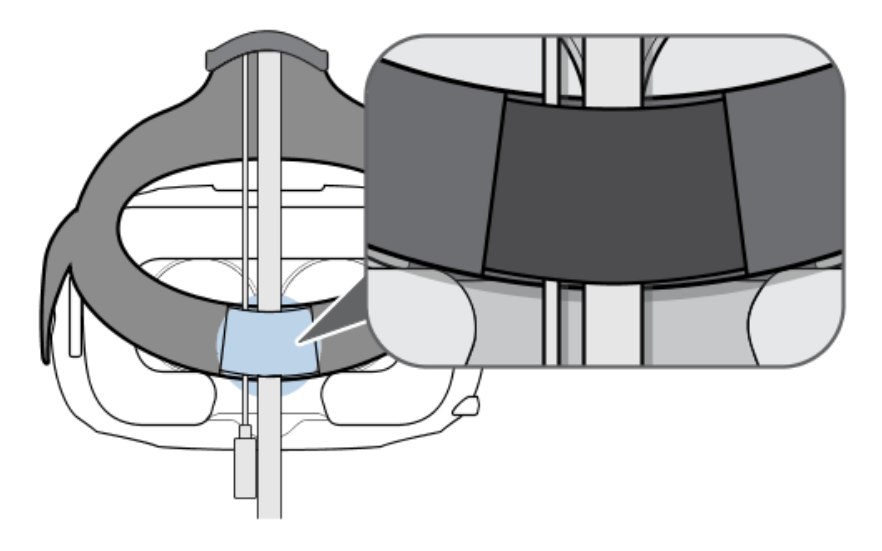

*Рисунок 2.1 – Правильное расположение кабелей*

4. Показать управляющие элементы для регулировки межзрачкового расстояния до объектива на шлеме виртуальной реальности.

5. В некоторых случаях (например, если учитель или ученики носят корректирующие очки большого размера, или же у них длинные ресницы) может возникнуть необходимость в увеличении расстояния между лицом и объективом. Педагог далее показывает, как можно увеличить данное расстояние строго на необходимую величину, поскольку чем ближе объектив к глазам, тем лучше будет

поле обзора во время ношения шлема.

Учитель убеждается в том, что очки не царапают объектив шлема виртуальной реальности. После чего помогает настроить расстояние следующими действиями:

1. Показывает как разблокировать ручки регулировки расстояния с обеих сторон шлема(рисунок 2.2).

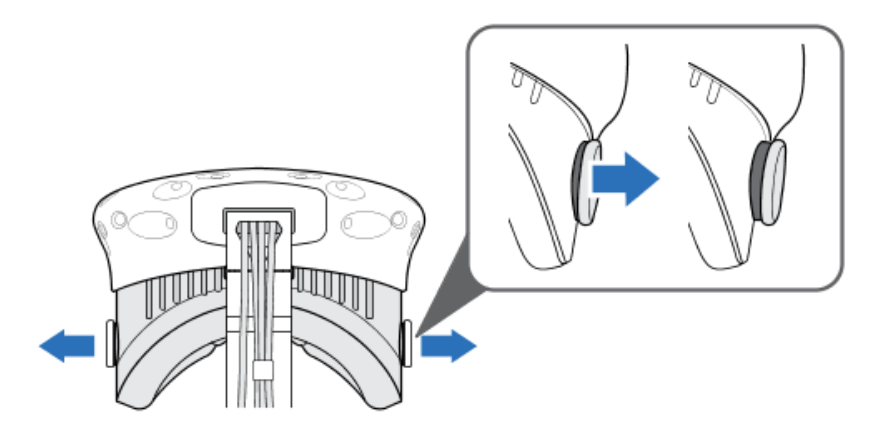

*Рисунок 2.2 – Разблокировка ручек регулировки расстояния*

2. Далее помогает отрегулировать расстояние между лицом и объективом, поворачивая обе ручки (рисунок 2.3).

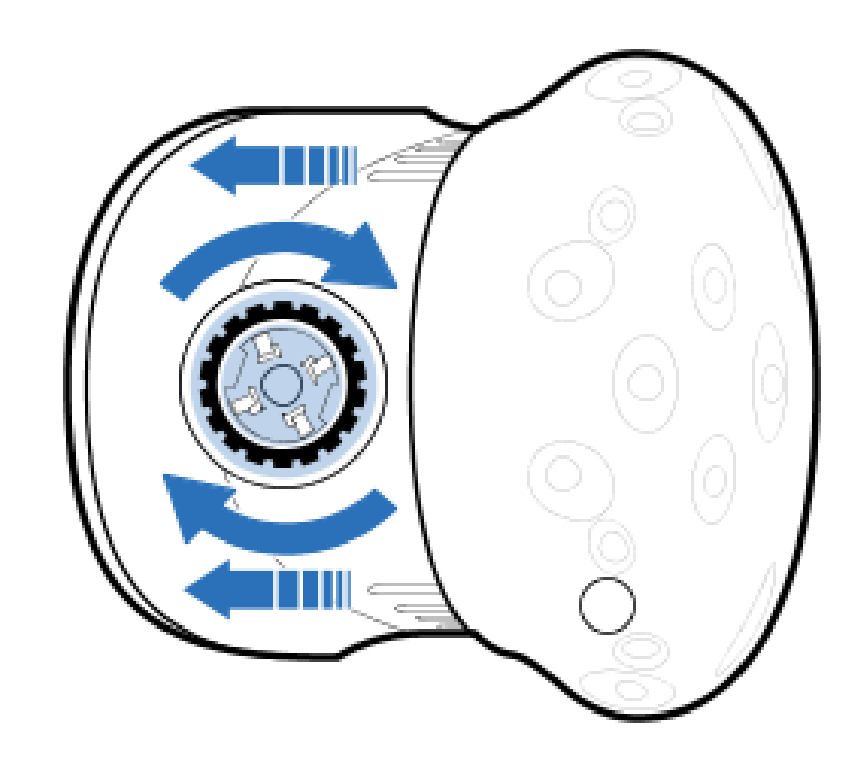

*Рисунок 2.3 – Регулировка расстояния между лицом и объективом*

3. После завершения регулировки показывает, как зафиксировать полученное расстояние.

В случае, когда нужно отрегулировать расстояние между окулярами педагог показывает, как это сделать. Так для увеличения расстояния между окулярами поверните регулятор IPD по часовой стрелке, а для уменьшения расстояния поверните регулятор IPD против часовой стрелки (рисунок 2.4).

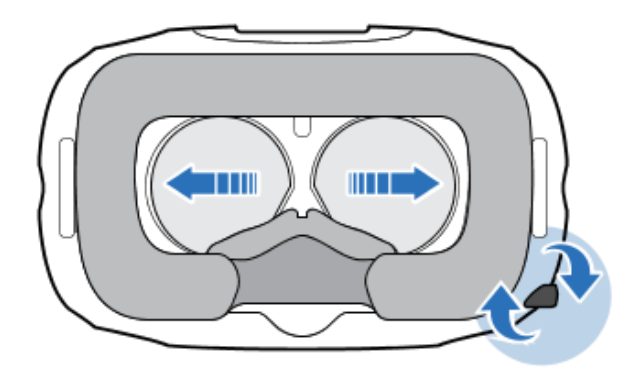

*Рисунок 2.4 – Регулировка расстояния между окулярами*

Установку базовых станции нужно проводить выше уровня головы (в идеале

на высоте более 2 м) по диагонали друг от друга. После надежно зафиксировать базовые станции. Выбирайте для их размещения такие места, в которых их будет практически невозможно столкнуть или сдвинуть. Каждая базовая станция имеет поле обзора 120 градусов. Для достижения идеального покрытия игровой зоны, угол наклона каждой из них должен составлять от 30 до 45 градусов. Для оптимального отслеживания максимальное расстояние между двумя базовыми станциями не должно превышать 5 м (рисунок 2.5).

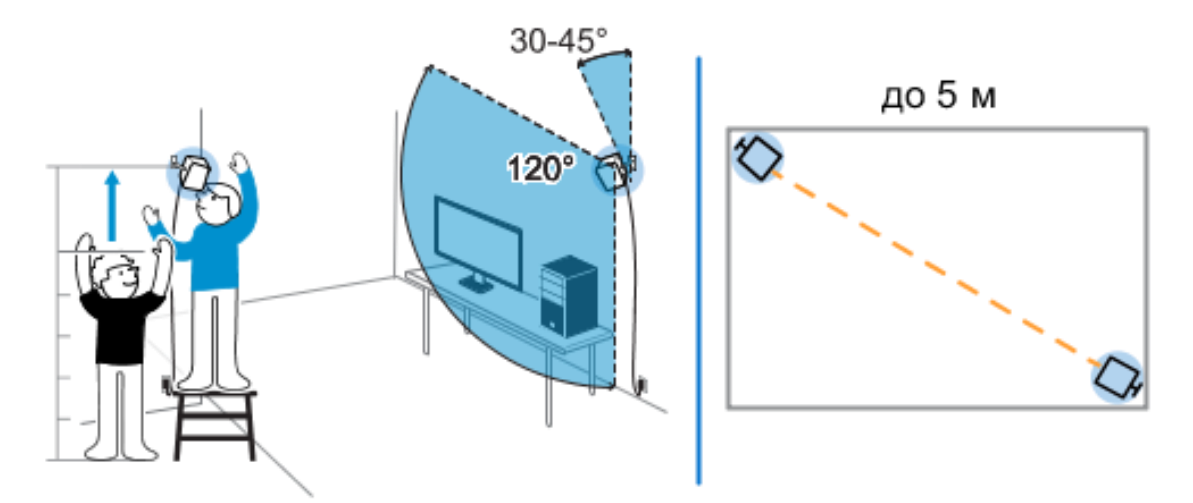

*Рисунок 2.5 – Установка базовых станций*

Не выполняйте настройку в зоне с ярким светом, что может негативно повлиять на работу базовых станций.

Сопряжение контролеров с шлемом при первом включении выполняется автоматически. Индикатор состояния будет мигать синим цветом при выполнении процесса сопряжения. Индикатор состояния начинает гореть постоянно зеленым цветом, когда сопряжение контроллеров со шлемом будет завершено. Для того, чтобы провести сопряжения контроллеров вручную, нужно запустить приложение SteamVR, нажать Настройки, а затем выбрать команду Устройства > Сопряжение контроллеров. Затем следовать инструкциям на экране, чтобы завершить процесс.

Перед началом работы необходимо убедиться, что поблизости отсутствуют травмоопасные предметы. Для работы необходимо минимум два человека. Один непосредственно использует HTC Vive, второй следит, чтобы первый случайно не пострадал от неожиданного контакта с реальностью, в частности, чтобы он не запутался в проводе и не наткнулся на находящиеся за пределами рабочей зоны предметы. Во время работы с HTC Vive необходимо избегать попадания прямых солнечных лучей на шлем, повреждения поверхности базовых станций и ярких вспышек света, так как они могут привести к сбою настроек станций.

После ознакомления с техникой безопасности предлагается просмотреть видеоролик на платформе YouTube, с демонстрацией принципов работы VR (. Ссылка на видеоролик [https://youtu.be/K10Kez02kUg,](https://youtu.be/K10Kez02kUg) QR-код для индивидуального или группового повторного просмотра на учебных планшетах представлен на рисунке 2.6.

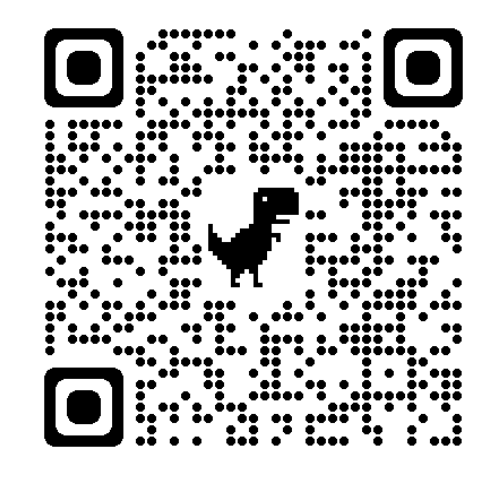

*Рисунок 2.6 – QR-код для доступа к видеоролику*

Следующим этапом инструкции является прохождение чек-листа, содержащего вопросы на оценивание состояния здоровья ученика, который будет использовать VR оборудование. Чек-лист отвечает на следующие вопросы:

1. Есть ли у вас психические заболевания или расстройства, которые могут проявиться при использовании шлемов VR?

2. Есть ли у вас нарушение вестибулярного аппарата или нарушение устойчивости в положении стоя?

- 3. Есть ли повышенное слезоотделение из-за перенапряжения глаз?
- 4. Есть ли повышенное чувство страха и паники?

5. Есть ли у вас иные ограничения которые могут повлиять на использовании шлемов VR?

Чек-лист представлен в виде таблицы (таблица 1).

Таблица 1 – Чек-лист для оценки состояния здоровья

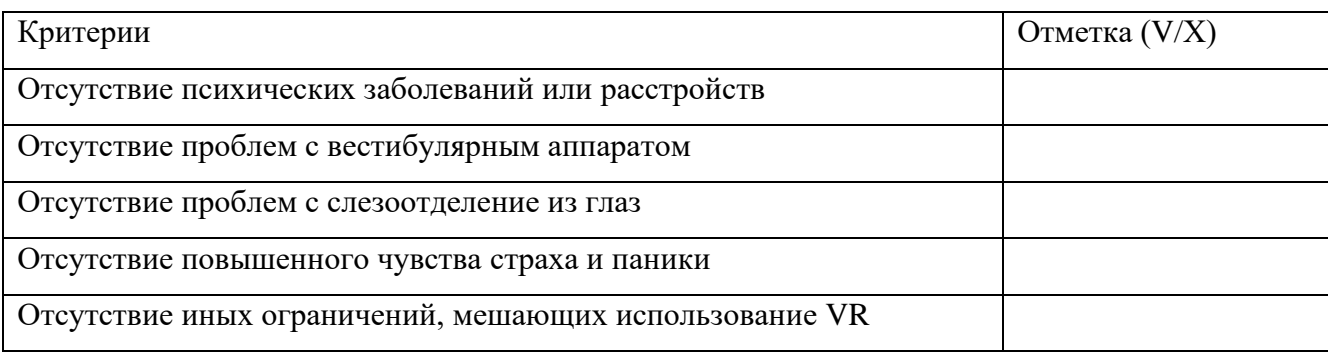

Практические задания включают в себя следующие действия:

1. В начале урока учащиеся самостоятельно изучают технику безопасности, которая представлена в текстовом документе. После изучения предлагается дополнить ее одним или несколькими пунктами, которых на взгляд учащегося не хватает и записать их в документ, после чего отправить на электронную почту учителю.

2. Следующее задание будет заключаться в самостоятельном поиске информации в интернете и составление краткой характеристики о различных системах VR-оборудования (не менее 3) и способов взаимодействия с VR-контентом (не менее 2). Найденную информацию нужно оформить в таблицу (таблица 2). Заполненную таблицу сохранить и отправить учителю на электронную почту.

Таблица 2. Задание по поиску информации о VR-оборудованию

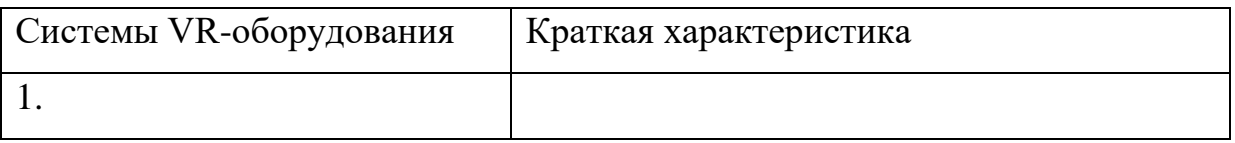

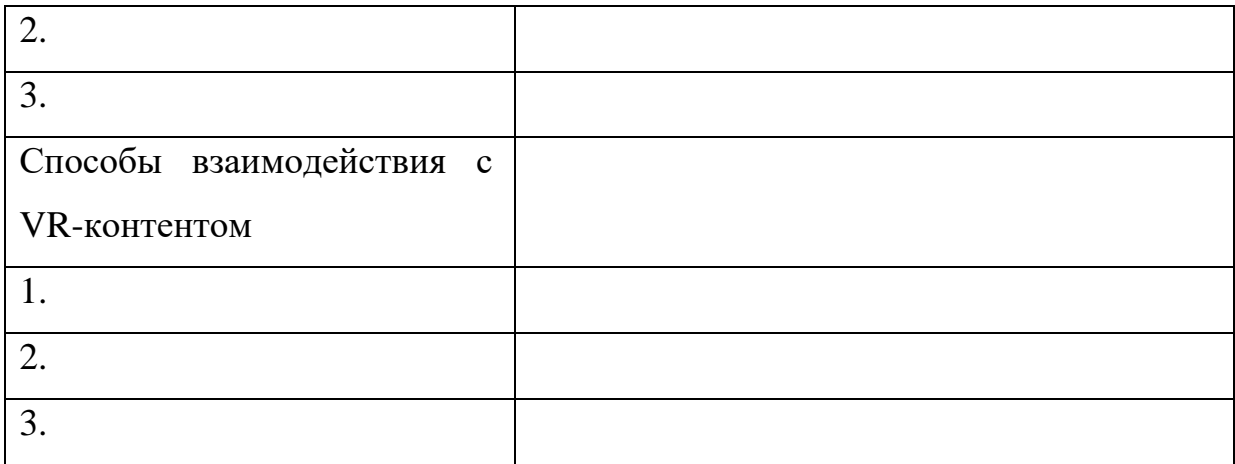

3. После выполнения предыдущего задания, предлагается самостоятельно подключить и настроить VR-оборудование. Для этого ученики делятся на пары и используя инструкцию и найденную информацию в интерне, при сопровождении учителя выполняют самостоятельное подключение VR-шлема к компьютеру.

4. В конце занятия ученикам предлагается пройти тест на платформе Яндекс.Формы (рисунок 2.7).

На втором занятии ученики познакомятся с разными технологиями виртуальной реальности, а также изучат как осуществляется погружение в виртуальную среду. В первой половине занятия учащиеся самостоятельно с помощью интернета изучают и составляют краткую характеристику видов виртуальной реальности, после чего составляют таблицу и отправляют на электронную почту преподавателю (таблица 3).

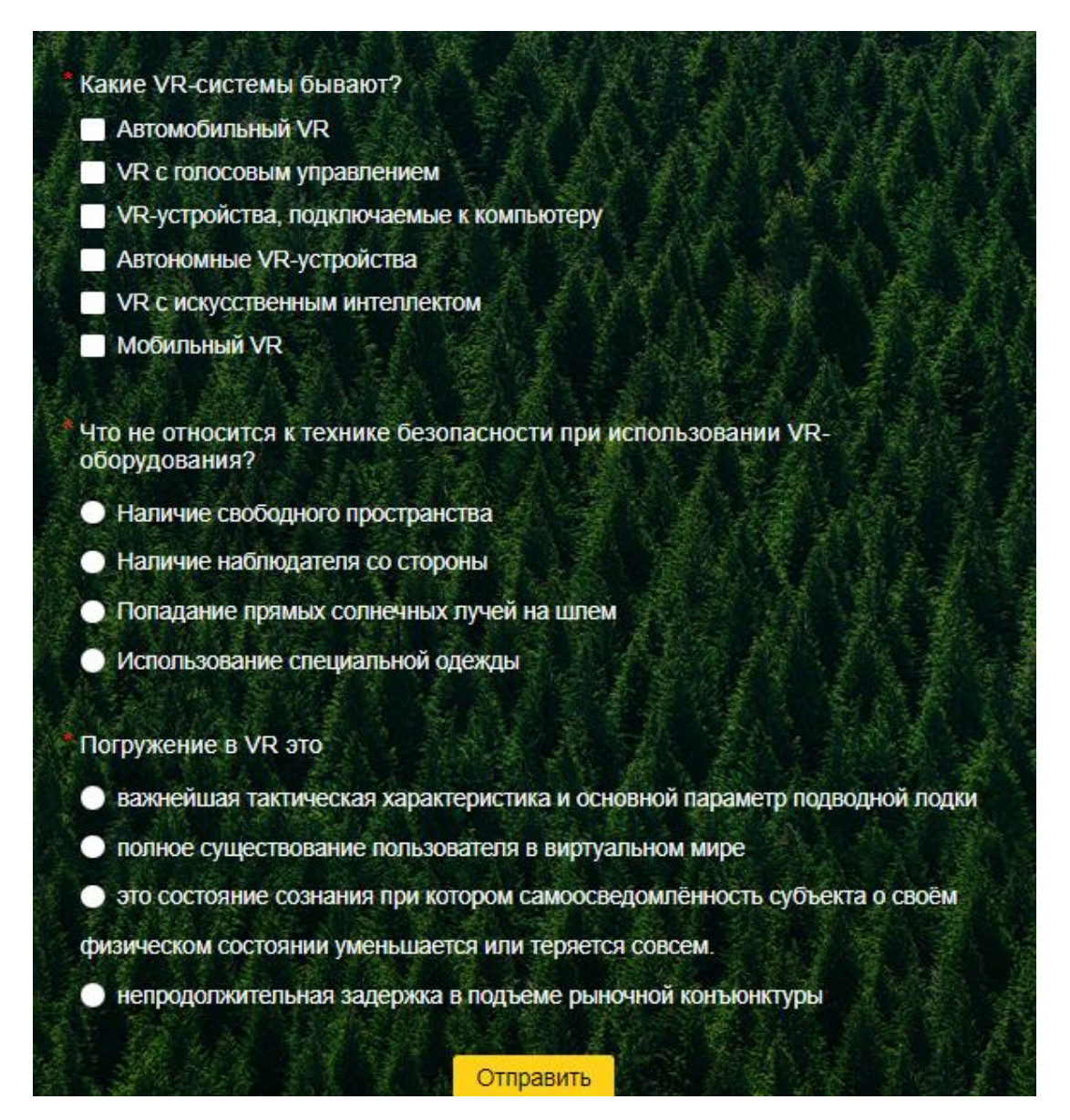

### *Рисунок 2.7 – Тест к первому занятию*

Во второй половине занятия ученики просмотрят видеоролик про программы, в которых идет разработка VR проектов <https://www.youtube.com/watch?v=pp9QJwgspLs> (рисунок 2.8). Затем скачают программу для разработки Unity с официального сайта [\(https://store.unity.com/#plans-individual\)](https://store.unity.com/#plans-individual) и после её установки попробуют создать свой проект в VR, используя материал в интернете и помощь учителя.

#### Таблица 3. Виды иммерсивных технологий и их характеристика

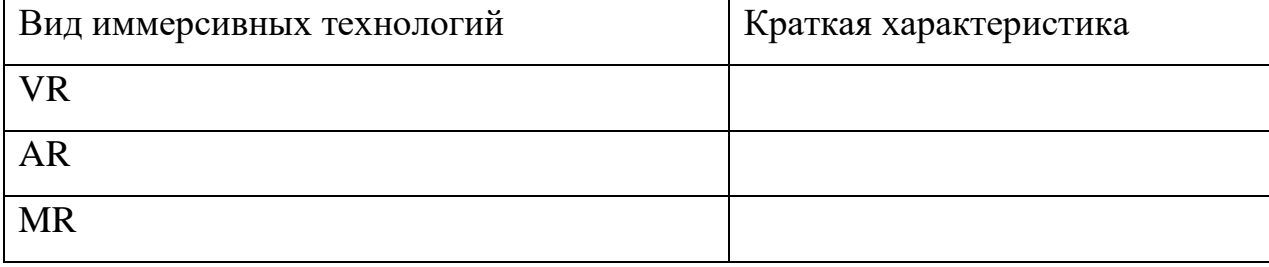

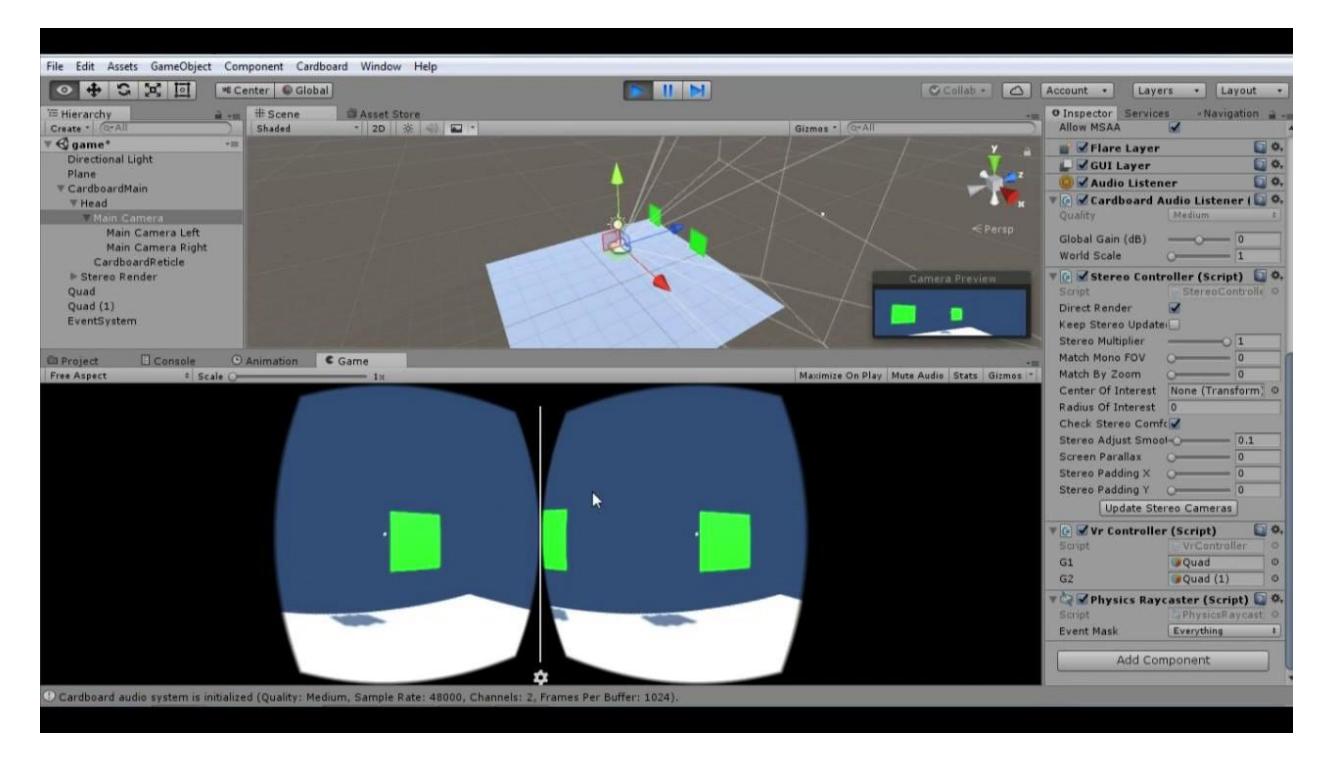

*Рисунок 2.8 – Фрагмент видеоролика*

Третье занятие направленно на знакомство с форматом видео 360°, изучение в каких сферам оно применимо и поиск информации как осуществляется позиционирование пользователя относительно среды.

Практические задания на этом занятии включают в себя:

1. В начале занятия ученики, используя самостоятельный поиск информации в интернете, узнают в каких сферах применяется технология видео 360° и каким образом осуществляется позиционирование пользователя в видео 360°,

после чего напишут небольшой вывод по найденной информации (не больше 20 предложений) в текстовый документ, который отправляют на электронную почту преподавателю.

2. После выполнения предыдущего задания, ученики самостоятельно выполнят поиск и просмотр в шлеме VR видео 360° на платформе YouTube. Рекомендованное видео для ознакомительного просмотра (рисунок 2.9) [https://www.youtube.com/watch?v=USEiJqxGDuI.](https://www.youtube.com/watch?v=USEiJqxGDuI)

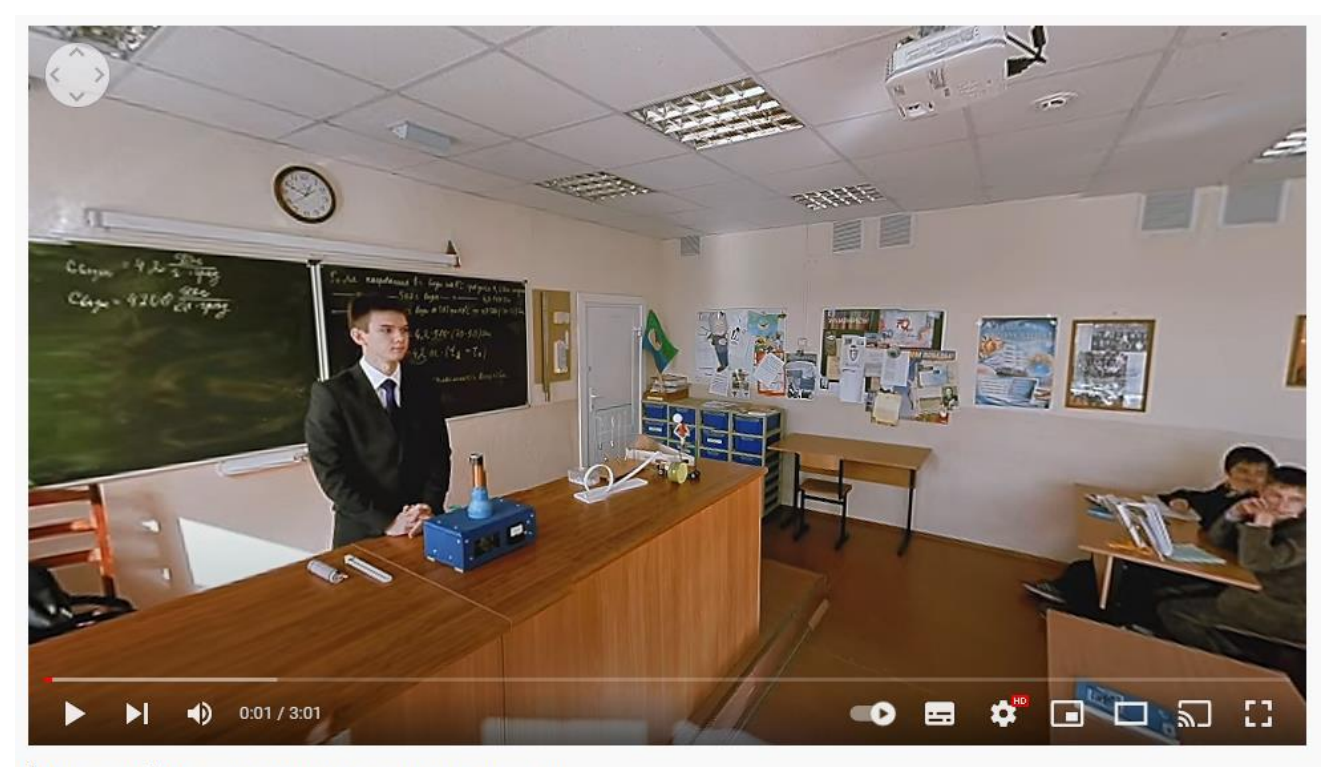

(Video 360) Урок физики. Школа N 40. Тюмень

Четвертое занятие направленно на изучение интерфейса и просмотр видео 360°, знакомство с программами и облачными ресурсами для монтажа и редактирования видео 360°. В конце занятия ученикам будет предложено выбрать тему для проекта

Практические задании на данном занятии

*Рисунок 2.9 – Фрагмент видеоролика*

1. В начале урока ученики разбиваются на 3 группы и используя самостоятельный поиск информации в интернете, изучат и заполнят таблицу (таблица 4), в которой опишут краткую характеристику камеры для съемки видео 360°, а также программы для создания и редактирования видео 360°. Информация у каждой из групп должна различаться. После выполнения документ отправляют на электронную почту преподавателю.

Таблица 4. Виды иммерсивных технологий и их характиристика

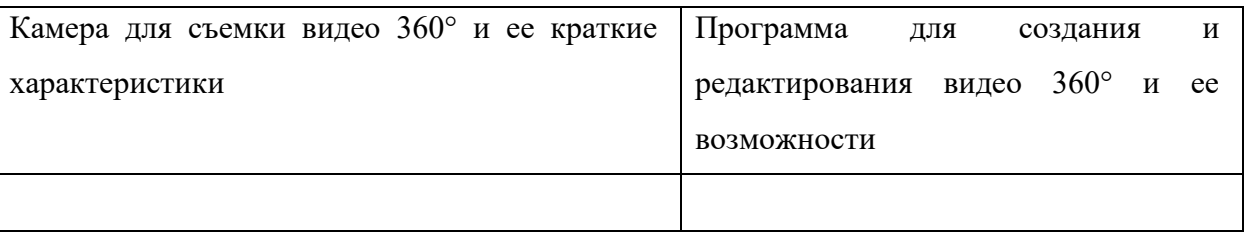

- 2. После выполнения предыдущего задания ученики в этих же группах снимают свое видео 360°, а так же редактируют его для последующего просмотра. Получившиеся результаты группы просматривают друг у друга и отправляют на электронную почту преподавателю.
- 3. После просмотра ученикам предлагается пройти тест на платформе Яндекс.Формы (рисунок 2.10)

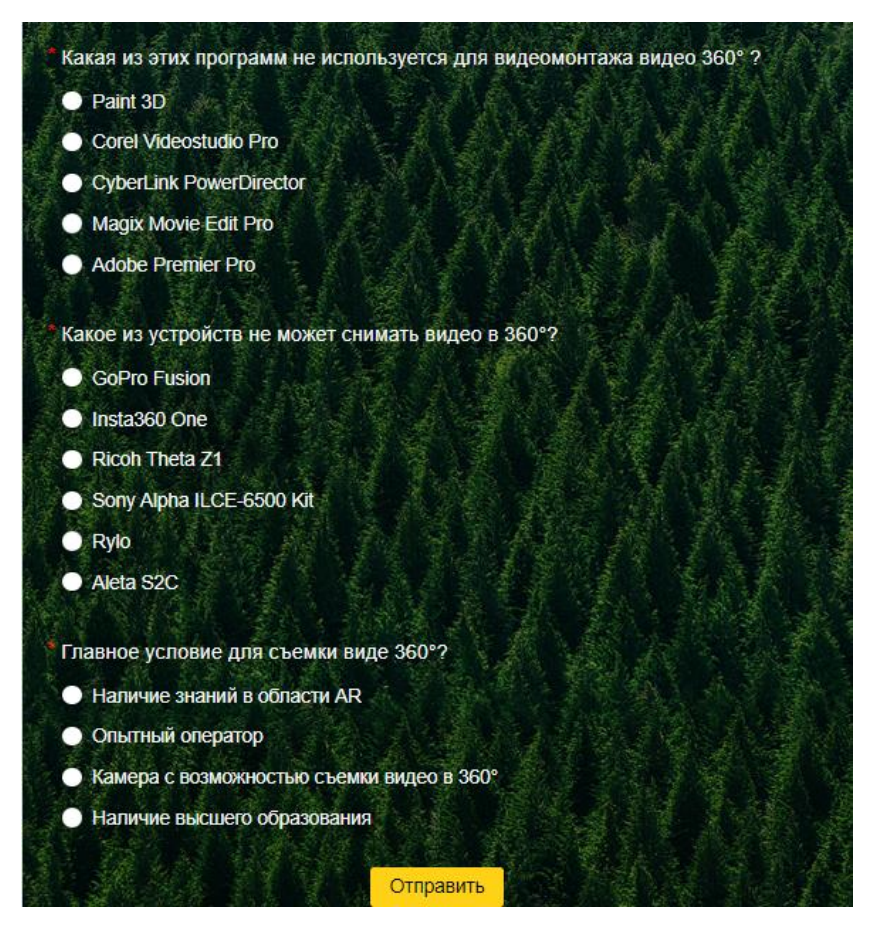

*Рисунок 2.10 – Тест к четвертому занятию*

4. В конце занятия учащиеся делятся на группы и выбирают темы для проекта «Самое интересное место в..» и, выбрав тему, записываются у преподавателя.

Последнее пятое занятие посвящено завершению работы над проектом и просмотров получившихся результатов, с последующей оценкой каждого из них. В начале занятия ученикам дается 15 минут на завершение работы над проектом и отправке его учителю. После того как все проекты будут получены учителем группы просматриваю работы друг друга после чего оценивают и объясняют свою оценку в текстовом документе заполняя таблицу (таблица 5).

Таблица 5. Оценивание проектов

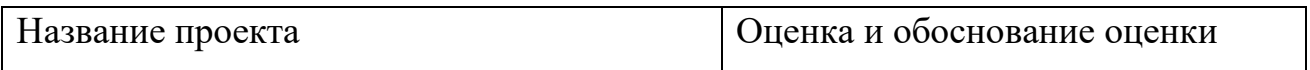

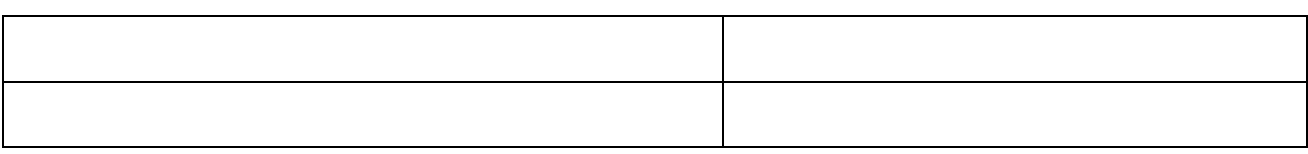

#### <span id="page-41-0"></span>**2.3. Результаты оценки разработанных средств**

Для обоснования средств подготовки старшеклассников в области виртуальной и дополненной реальности на внеурочных занятиях по информатике был разработан экспертный лист, который реализован в Яндекс.Формах, его внешний вид представлен на рисунке 2.11.

## Оценка серии внеурочных занятий по информатике

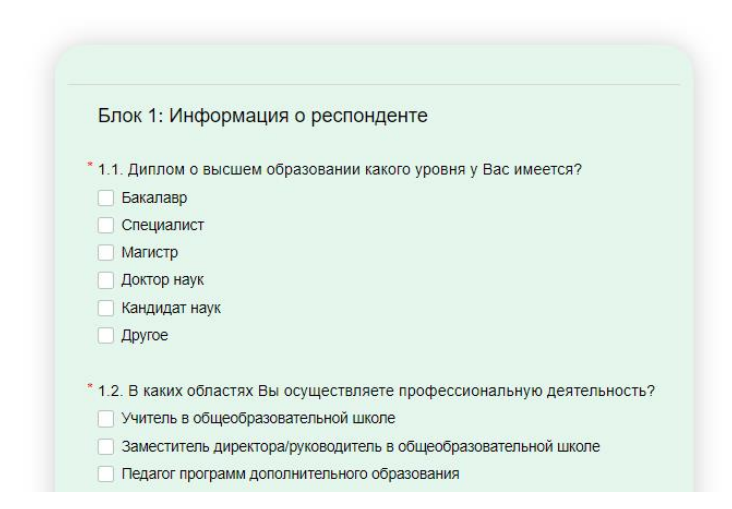

*Рисунок 2.11 –Вид экспертного листа, созданного в Яндекс.Формах*

Экспертный лист представляет собой онлайн-форму, состоящую из трех блоков. Первый блок позволяет получить общую информацию об экспертах, второй – об опыте и отношению к исследуемой области, а третий касается непосредственно оценивания разработанных уроков. Проведем анализ полученных результатов.

Ссылка на онлайн-форму была отправлена в МБОУ СОШ № 10 г. Красноярска,

в институт психологии, педагогики и социологии Сибирского федерального университета, в институт космических и информационных технологий Сибирского федерального университета, в институт телекоммуникационных технологий СибГУ им. М.Ф. Решетнева, на кафедру математики и информатики, в Красноярский краевой институт повышения квалификации работников образования.

> 1.2. В каких областях Вы осуществляете профессиональную деятельность? Учитель в общеобразовательной школе 8 38.1% Заместитель директора/руководитель в общеобразовательной школе 4 19.0% Педагог программ дополнительного образования 19.0% 19.0% Преподаватель в вузе  $\Delta$ Преподаватель программ повышения квалификации 1 4.8%

Ответов 21

*Рисунок 2.12 – Гистограмма, отражающая профессиональную деятельность респондентов*

Всего в опросе приняли участие 21 человек. Большее количество респондентов опроса составляют учителя в общеобразовательной школе, их количество – 8 человек, что составляет почти 38% опрашиваемых. Также в опросе принимали участие 4 преподавателя вуза (19% опрашиваемых) и 4 руководителя в общеобразовательной школе (19% опрашиваемых). Кроме этого, в опросе приняли участие 4 педагога программ дополнительного образования (19% опрашиваемых) и 1 преподаватель программ повышения квалификации (рисунок 2.12).

Из гистограммы, представленной на рисунке 2.13 видно, что уровень диплома о высшем образовании опрашиваемых практически ровно разделился на 4 части: магистров, специалистов, кандидатов наук и бакалавров. Отметим также и то, что

областью профессиональной деятельности опрашиваемых больше половины опрашиваемых является Информатика и ИКТ, что можно увидеть на диаграмме, представленной на рисунке 2.14. Все перечисленные показатели позволяют считать опрашиваемых компетентными в вопросах дополнительного обучения в школе.

| Бакалавр   | 5<br>23.8% |
|------------|------------|
| Специалист | 5<br>23.8% |
| Магистр    | 5<br>23.8% |

*Рисунок 2.13 – Гистограмма, отражающая уровень диплома о высшем*

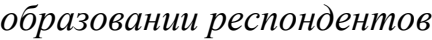

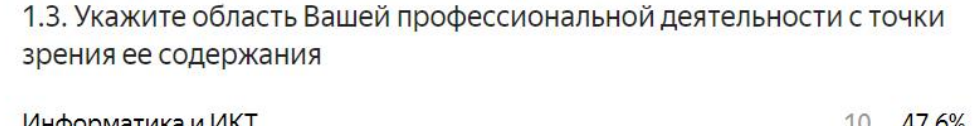

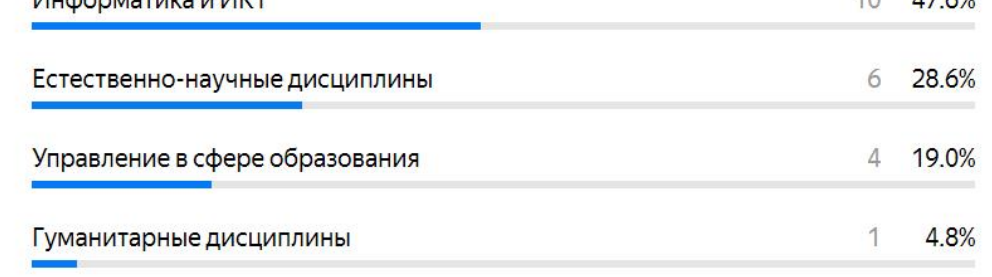

Ответов 21

## *Рисунок 2.14 – Гистограмма, отражающая содержание профессиональной деятельности респондентов*

Большее количество опрашиваемых имели опыт проведения внеурочных занятий по информатике в основной школе и считают разработку внеурочной деятельности по направлению «Виртуальная реальность» актуальным, это подтверждают гистограммы, представленные на рисунках 2.15 и 2.16.

| 2.1. Имеется ли у Вас опыт проведения внеурочных занятий по<br>информатике в основный школе? |       |
|----------------------------------------------------------------------------------------------|-------|
| Да                                                                                           | 47.6% |
|                                                                                              |       |
| Внеурочных занятий - нет, опыт проведения обычных занятий - да                               | 33.3% |

Ответов 21

*Рисунок 2.15 – Гистограмма, отражающая опыт проведения внеурочных занятий респондентами*

2.2. Оцените насколько актуально разрабатывать внеурочные занятия по направлению «Виртуальная реальность»

| 1              | 1              | 4.8%  |
|----------------|----------------|-------|
| $\overline{2}$ | 1              | 4.8%  |
| $\overline{3}$ | $\overline{2}$ | 9.5%  |
| 4              | 7              | 33.3% |
| 5              | 10             | 47.6% |

*Рисунок 2.16 – Гистограмма, отражающая актуальность внеурочной деятельности по направлению «Виртуальная реальность»*

Из гистограммы, представленной на рисунке 2.17 можно выявить топ-2 наиболее востребованных направлений «виртуальной реальности» в школе по мнению респондентов – это видео 360 градусов и виртуальный класс.

| Видео 360 градусов                      | 11             | 26.2% |
|-----------------------------------------|----------------|-------|
| Виртуальный класс                       | 9              | 21.4% |
| Виртуальная лаборатории                 | 8              | 19.0% |
| Диалоговый тренажер для школьных уроков | 5              | 11.9% |
| Визуализация биологических объектов     | 3              | 7.1%  |
| Образовательные игры                    | $\mathcal{D}$  | 4.8%  |
| Образовательные фильмы                  | $\overline{2}$ | 4.8%  |
| Интерактивный музей военной истории     | $\overline{2}$ | 4.8%  |

*Рисунок 2.17 – Гистограмма, топ-2 наиболее востребованных направлений «виртуальной реальности» в школе*

Эксперты оценили целостность методических ориентиров уроков, соответствие требованиям ФГОС этапов уроков, направленность используемых цифровых средств на решение поставленных задач/достижение результатов занятия, соответствие видов деятельности уроков возрастным особенностям и оформление уроков. Результаты оценок можно увидеть на рисунках 2.18 - 2.22.

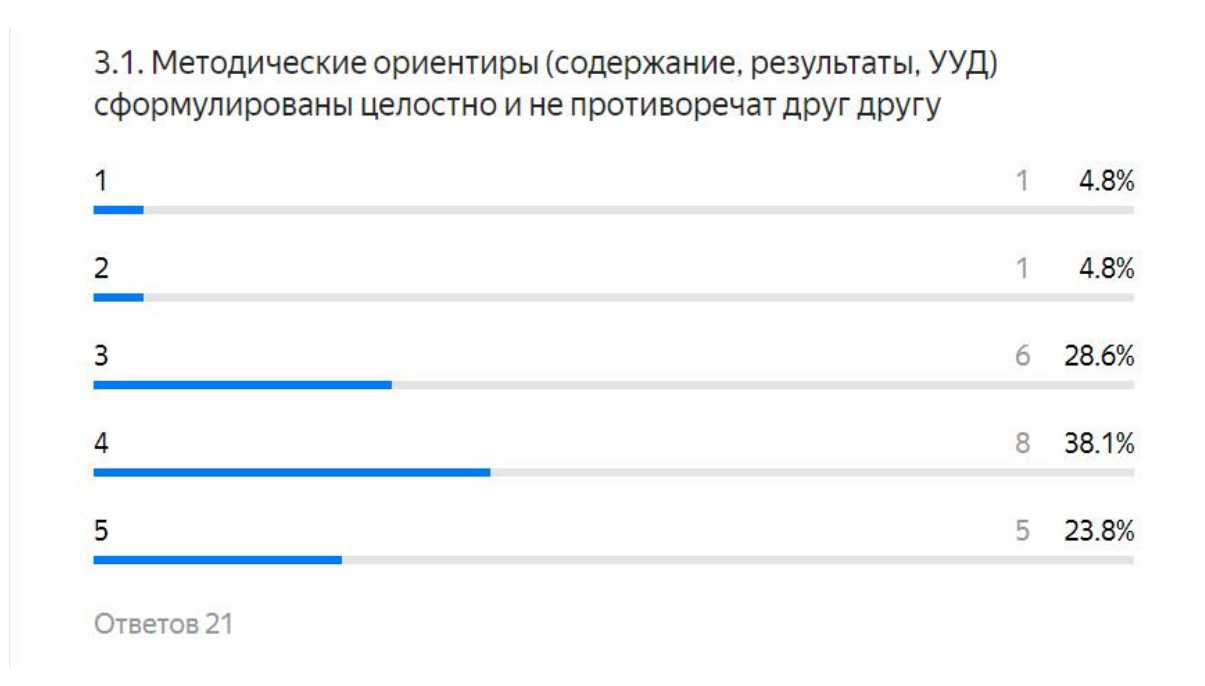

*Рисунок 2.18 – Гистограмма оценки целостности методических ориентиров* 

*уроков*

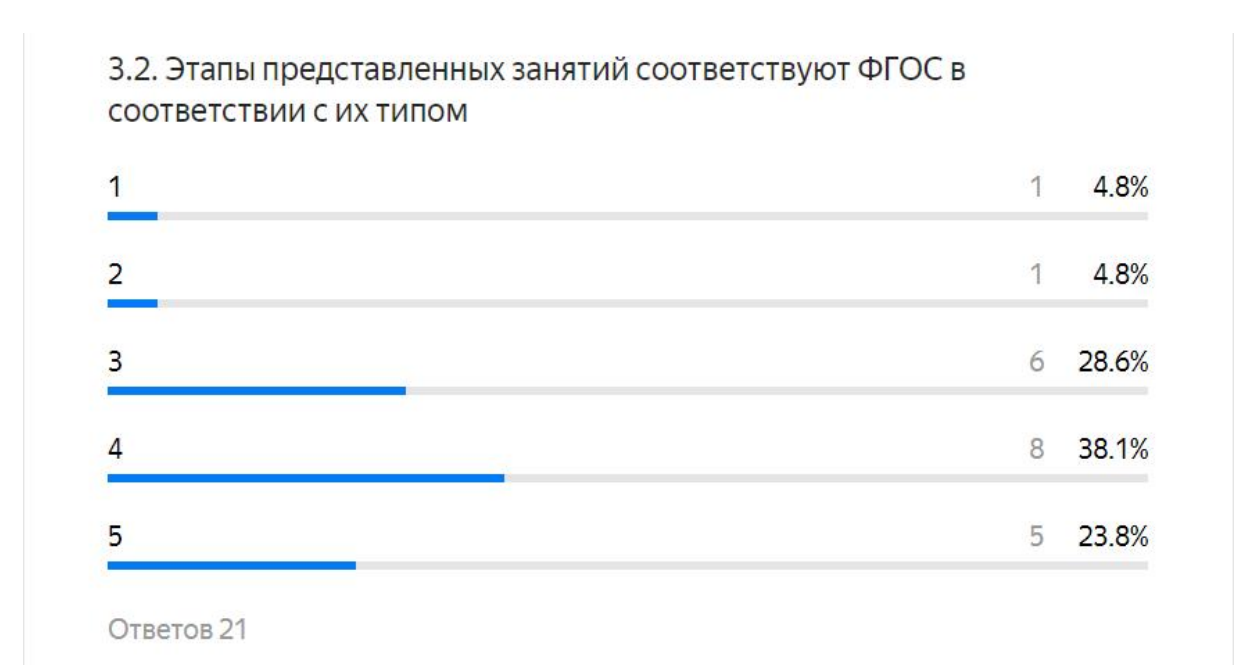

## *Рисунок 2.19 – Гистограмма оценки соответствия требованиям ФГОС этапов занятий*

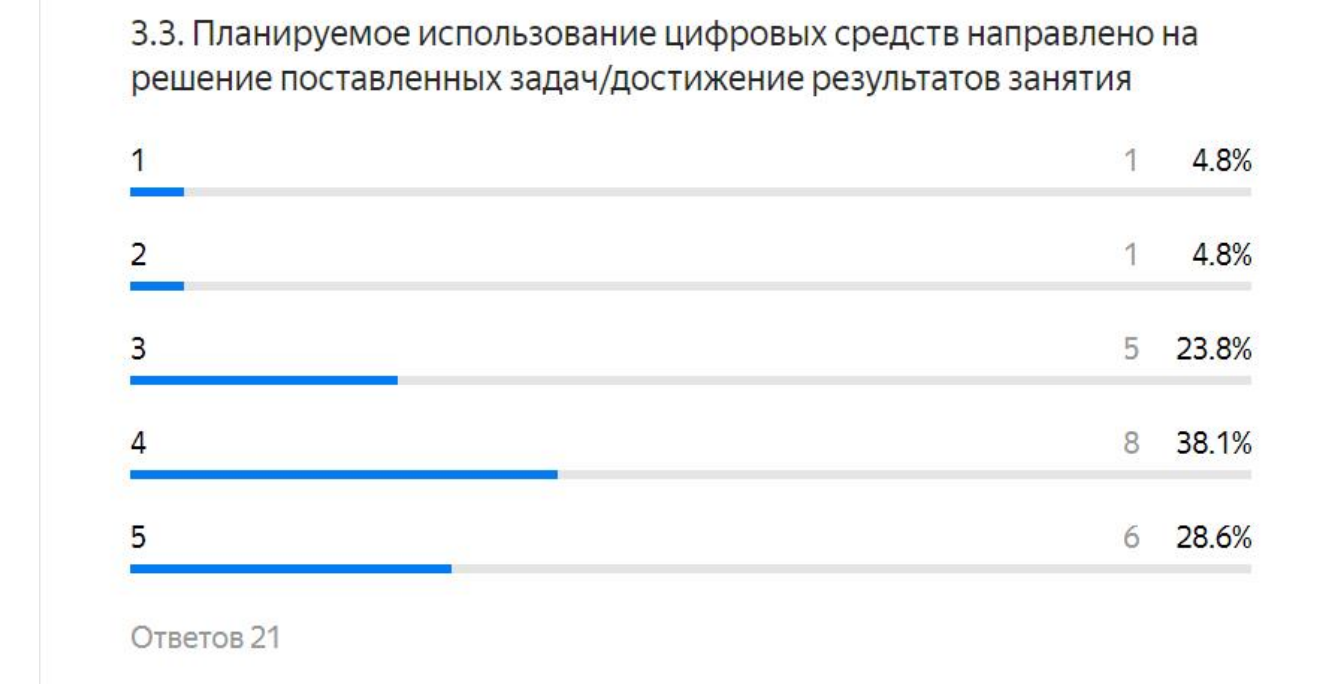

*Рисунок 2.20 – Гистограмма оценки направленности используемых цифровых средств на достижение результатов занятия*

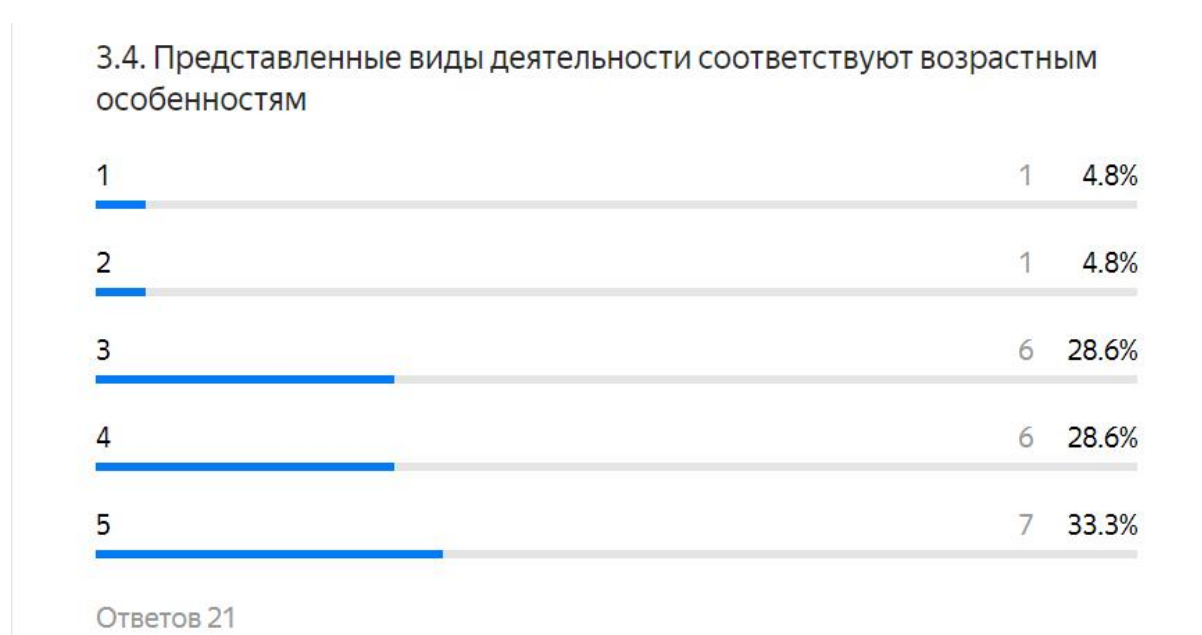

*Рисунок 2.21 – Гистограмма оценки соответствия видов деятельности уроков возрастным особенностям*

48

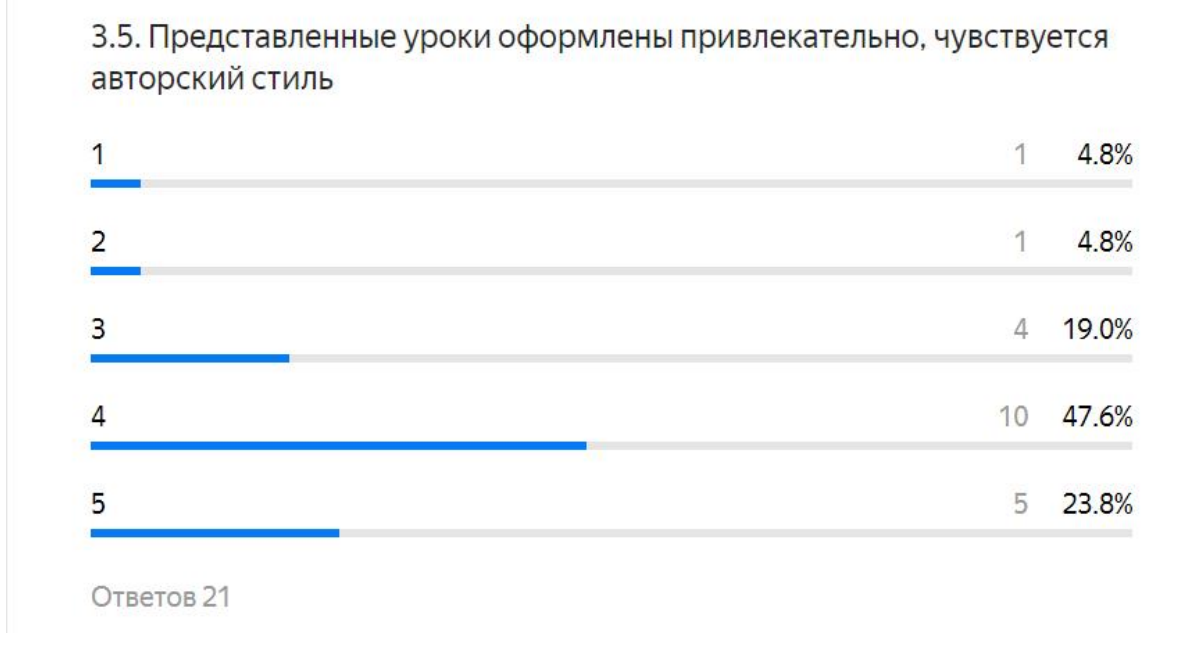

*Рисунок 2.22 – Гистограмма оценки оформления уроков*

Большинство оценок экспертов блока 3 по шкале от «не согласен» до «согласен» приходится на 4 уровень, что является высокой оценкой. Но внеурочные занятия требуют определённых доработок, так как не каждый учитель поставил высший балл. Стоит отметить и то, что большая часть экспертов считает представленные уроки полезными для учителя, что видно из гистограммы 2.23.

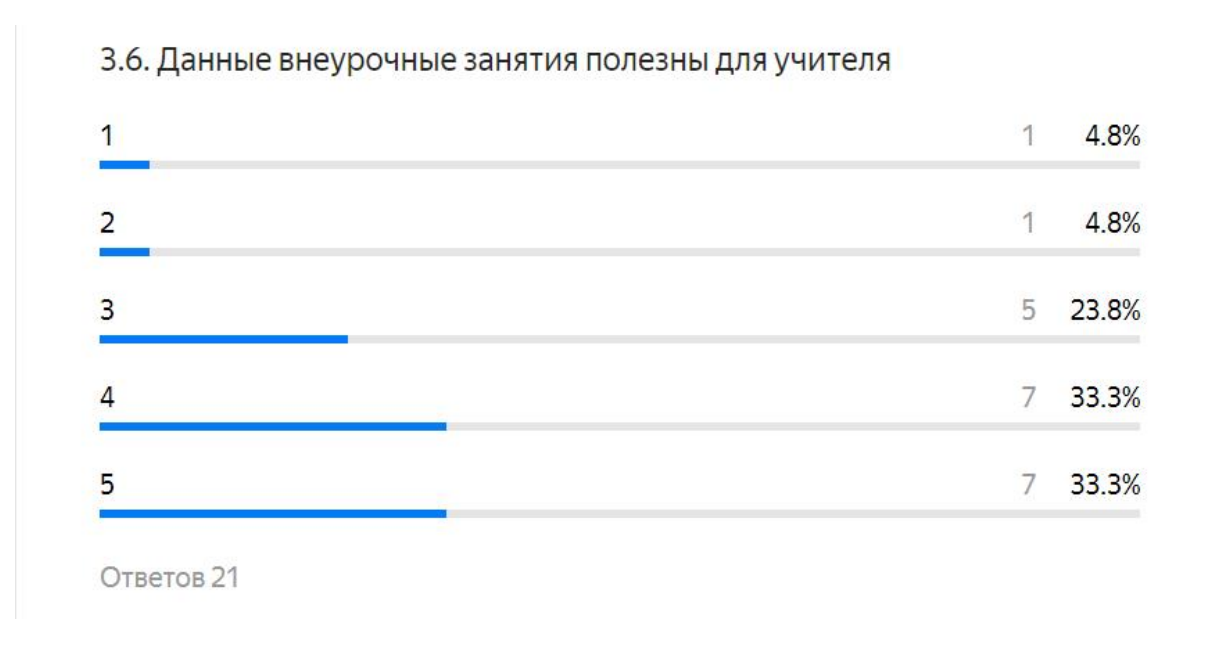

*Рисунок 2.23 – Гистограмма, отражающая пользу представленных уроков для учителя по мнению респондентов*

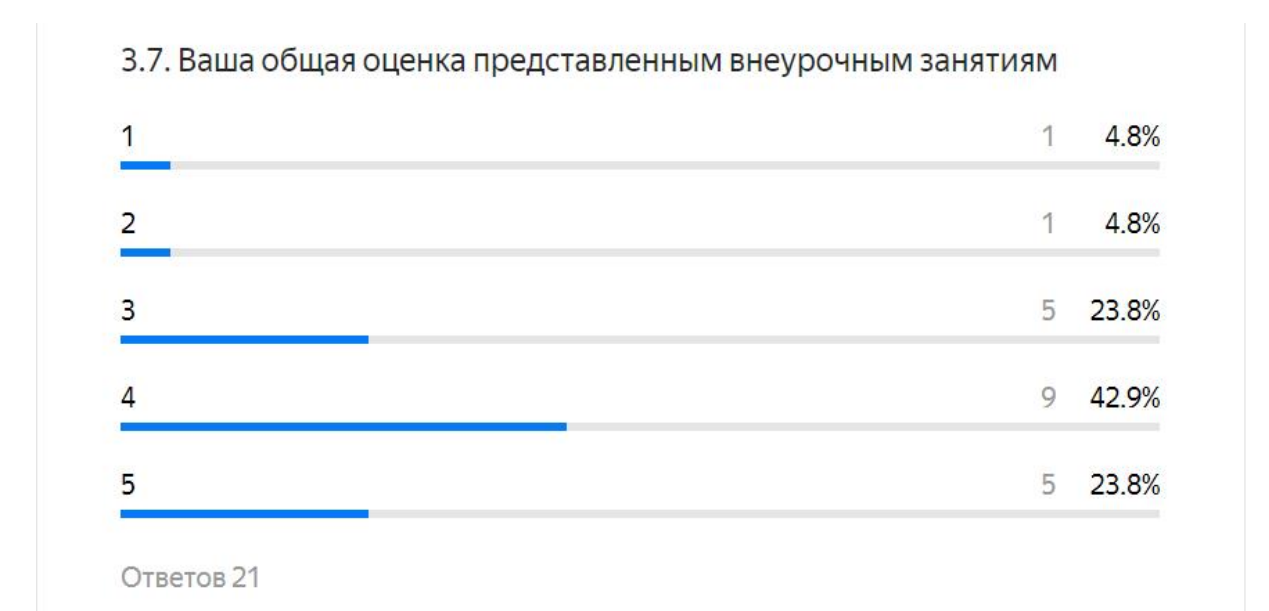

*Рисунок 2.24 – Гистограмма, отражающая общую оценку внеурочных занятий респондентами*

В целом, была получена положительная оценка курса (рисунок 2.24), что в

большей мере позволяет утверждать о том, что представленные онлайн-уроки информатики позволяют реализовать различные способы и средства организации учебно-познавательной деятельности в онлайн-режиме. Таким образом, можно обоснованно утверждать, что цель работы достигнута.

#### <span id="page-51-0"></span>**Выводы по второй главе**

В соответствии с рассмотренными в первой главе аппаратным и программным обеспечением технологий виртуальной и дополненной реальности, а также с нормативно-методическими основаниями подготовки старшеклассников в области виртуальной и дополненной реальности, была спроектирована серия дополнительных занятий: «Современное оборудование для использования технологий виртуальной и дополненной реальности», «Отличительные особенности технологий VR/AR/MR. Позиционирование пользователя относительно среды. Погружение в виртуальную реальность», «Использование видео 360° в научнопросветительской практике. Позиционирование пользователя относительно среды», «Просмотр видео 360°. Видеосъемка и монтаж видео 360°», «Разработка группового проекта «Самое интересное место в…» с использованием интерактивного тура 360°» которая предназначена для учеников старших классов.

Для обоснования использования разработанных средств обучения была организована онлайн-экспертиза с помощью созданного опроса в Яндекс.Формах, где 21 респондент, которые являются учителями общеобразовательных школ, заместителями директора или руководителями в общеобразовательной школе, педагогами программ дополнительного образования, преподавателями в вузах. В ходе анализа полученных данных было сделано заключение, что цель работы достигнута.

#### **Заключение**

<span id="page-52-0"></span>В заключение представим выводы и основные результаты, выявленные в ходе исследования.

Во-первых, было рассмотрено аппаратное и программное обеспечение технологий виртуальной и дополненной реальности. Отдельно подробно рассмотрено оборудование для погружения в виртуальную реальность. Рассмотрены платформы, с помощью которых можно создавать контент для виртуальной реальности.

Во-вторых, были рассмотрены нормативно-методические основания подготовки старшеклассников в области виртуальной и дополненной реальности.

В-третьих, были рассмотрены методические аспекты и проведено планирование серии дополнительных занятий

В-четвертых, разработана серия дополнительных занятий: «Современное оборудование для использования технологий виртуальной и дополненной реальности», «Отличительные особенности технологий VR/AR/MR. Позиционирование пользователя относительно среды. Погружение в виртуальную реальность», «Использование видео 360° в научно-просветительской практике. Позиционирование пользователя относительно среды», «Просмотр видео 360°. Видеосъемка и монтаж видео 360°», «Разработка группового проекта «Самое интересное место в...» с использованием интерактивного тура  $360^{\circ}$ »

Наконец, проведена оценка разработанных средств и проанализированы ее результаты, которые в большей степени являются положительными и позволяют реализовать различные способы и средства организации учебно- познавательной деятельности с помощью представленных средств обучения. Исходя из вышеперечисленных результатов, можно сделать вывод о том, что все задачи исследования выполнены, а поставленная цель – достигнута.

#### <span id="page-53-0"></span>**Список литературы**

- 1. Абреков Т. Р. Технология виртуальной реальности в образовании //Современные тенденции развития гуманитарных, правовых и экономических исследований Республики Калмыкия: теория и практика. – 2021. – С. 111-116.
- 2. Айвазова Ю. А., Козлова Н. Ш. Виртуальная реальность в образованииреальность? //Студент и наука. – 2019. – №. 4. – С. 39-43.
- 3. Бозякин Е. Ю. Использование VR в современной школе //Горизонты и риски развития образования в условиях системных изменений и цифровизации. – 2020. – С. 157-160.
- 4. Болбаков Р. Г., Мордвинов В. А., Синицын А. В. Смешанная реальность как образовательный ресурс //Образовательные ресурсы и технологии. – 2020. –  $N_2$ . 4  $(33)$ . – C. 7-16.
- 5. Бутов Р. А., Григорьев И. С. Технологии виртуальной и дополненной реальности для образования //Про-ДОД. – 2018. – №. 1. – С. 18-29.
- 6. Грубин И. В., Насырова С. Р., Молодовский Е. А. Перспектива использования технологий виртуальной реальности для обучения школьников //Достижения науки в контексте повышения качества жизни и устойчивого развития общества.  $-2019$ . – C. 105-113.
- 7. Демко Т. Н. Технологии AR в образовании: перспективы и риски //Подготовка кадров в системе ведомственного профессионального образования ФСИН России: от истории к современности (к 50-летию высшего учебного заведения).  $-2020$ .  $-$  C. 41-46.
- 8. Ермаков А. С., Зарифулина И. С., Осанов В. А. Перспективы применения технологии виртуальной реальности в образовании //Проблемы и перспективы внедрения инновационных телекоммуникационных технологий.  $-2021$ .  $-$  С. 444-455.
- 9. Жигалова О. П., Лисенко М. Л. Использование среды виртуальной реальности при решении учебных задач //Балтийский гуманитарный журнал. – 2019. – Т. 8. –  $N_2$ . 4 (29). – C. 59-62.
- 10. Захаров Е. Ю. Виртуальная реальность в образовании //Цифровое общество как культурно-исторический контекст развития человека. – 2018. – С. 164-167.
- 11. Зиньковская А. В., Сараева М. И., Зиньковский А. О. VR технологии в образовательном процессе //Междисциплинарные аспекты лингвистических исследований. – 2021. – С. 49-53.
- 12. Иванушко Е. И. VR-технологии в образовании //Чтения памяти Евгения Петровича Сычевского. – 2020. – №. 20. – С. 381-383.
- 13. Иванько А. Ф., Иванько М. А., Романчук Е. Е. Виртуальная реальность в образовании // Научное обозрение – педагогические науки. № 3. 2019 г. – С. 35–43.
- 14. Иванько А. Ф., Иванько М. А., Бурцева М. Б. Дополненная и виртуальная реальность в образовании //Молодой ученый. – 2018. – №. 37. – С. 11-17.
- 15. Каверин О. В. Использование виртуальной и дополненной реальностей в образовании //Системы управления, сложные системы: моделирование, устойчивость, стабилизация, интеллектуальные технологии. – 2021. – С. 207-211.
- 16. Карев Б. А., Прокопцев В. О. Иммерсивные технологии как часть новой образовательной реальности и их применение в общеобразовательной школе //Современная наука: актуальные проблемы теории и практики. Серия: гуманитарные науки. – 2021. – №. 04/2. – С. 71-74.
- 17. Кравцов Б. С. Применение VR-AR технологий в образовании // Технологическое образование в системе «Школа-Колледж-Вуз «: традиции и инновации. – 2021. – С. 192-196.
- 18. Кадубец Т. П. Педагогические условия формирования личности школьника в виртуальной реальности //Медиаобразование. – 2008. – №. 3. – С. 21-27.
- 19. Ломовцева А. В. Инновации в образовании в эпоху цифровизации //Современные образовательные Web-технологии в реализации личностного потенциала обучающихся. – 2020. – С. 76-79.
- 20. Максимов Н. Е. Технологии виртуальной реальности (vr) в образовании //Студенческая наука-первый шаг в академическую науку.  $-2020$ .  $-$  С. 37-40.
- 21. Михайлов А. А., Протодьяконова Г. Ю. Технология виртуальной реальности в образовании //Образование России и актуальные вопросы современной науки. – 2019. – С. 159-160.
- 22. Михальчук в. Д., газизов а. Р. Виртуальная реальность или внедрение VR-систем в образование //наука молодых-будущее россии. – 2019. – с. 125-128.
- 23. Мусханова Т. И., Дахкильгова К. Б. Преимущества виртуальной реальности в образовании //ББК 3 П27. – 2021. – С. 144.
- 24. Надысева В. М., Надысева В. М. Виртуальная реальность в образовании //Образование и наука в России и за рубежом. – 2021. – №. 5. – С. 125-127.
- 25. Надысева В. М., Надысева В. М., Суздальцев Е. Л. Виртуальная реальность в образовании //Современные информационные технологии в образовании, науке и промышленности. – 2020. – С. 83-86.
- 26. Новикова Е., Холодкова В. Дополненная и виртуальная реальность как средство развития творческого потенциала учащегося //Компьютерные инструменты в школе. – 2018. – №. 2. – С. 31-40.
- 27. Самарич В. А. Виртуальная реальность в образовании //Состояние науки, образования и технологий в XXI веке. – 2021. – С. 165-166.
- 28. Семенова А. О. Виртуальная реальность как педагогический инструмент в образовании //Инновационные научные исследования в современном мире. –  $2021. - C. 37-41.$
- 29. Смирнова А. А. Внеурочная деятельность и дополнительное образование детей //Актуальные проблемы начального, дошкольного и специального образования в

условиях модернизации (в рамках года театра). – 2019. – С. 171-175.

- 30. Субочева Я. В. Применение технологий виртуальной реальности в образовании //Российская наука: актуальные исследования и разработки. – 2020. – С. 54-57.
- 31. Чайковский Д. С., Изотова В. Ф. Влияние технологий AR и VR на образовательный процесс //Информационные технологии в образовании. – 2020.  $-$  No. 3. – C. 316-319.
- 32. Шиндин В. Н. Использование виртуальной реальности в обучении математике //Актуальные проблемы современной науки: взгляд молодых. – 2020. – С. 471- 474.
- 33. Широков А. П. Исследование применимости систем виртуальной реальности в учебном процессе //Сборник трудов аспирантов, магистрантов и соискателей. – 2020. – С. 228-232.

Электронные источники:

- 34. Безопасное использование виртуальной реальности в образовании [Электронный ресурс] URL: https://vc.ru/u/497967-centr-nti-dvfu-po-vr-ar/122758-bezopasnoe-<u>ispolzovanie-virtualnoy-realnosti-v-obrazovanii</u> (дата обращения: 29.04.2022).
- 35. VR для школы: что это такое, как выбрать, где применять [Электронный ресурс] URL: https://activityedu.ru/Blogs/testdrive/vr-dlya-shkoly-chto-eto-takoe-kak-vybratgde-primenyat/ (дата обращения: 29.04.2022).
- 36. Современные средства обучения и технического оснащения классов в школе [Электронный ресурс] URL: https://sch1290.mskobr.ru/files/sredstva\_obucheniya\_i\_vospitaniya%281%29.pdf (дата обращения: 29.04.2022).